Нечипоренко Максим **Renga Software**

Российские разработки для информационного моделирования строительства

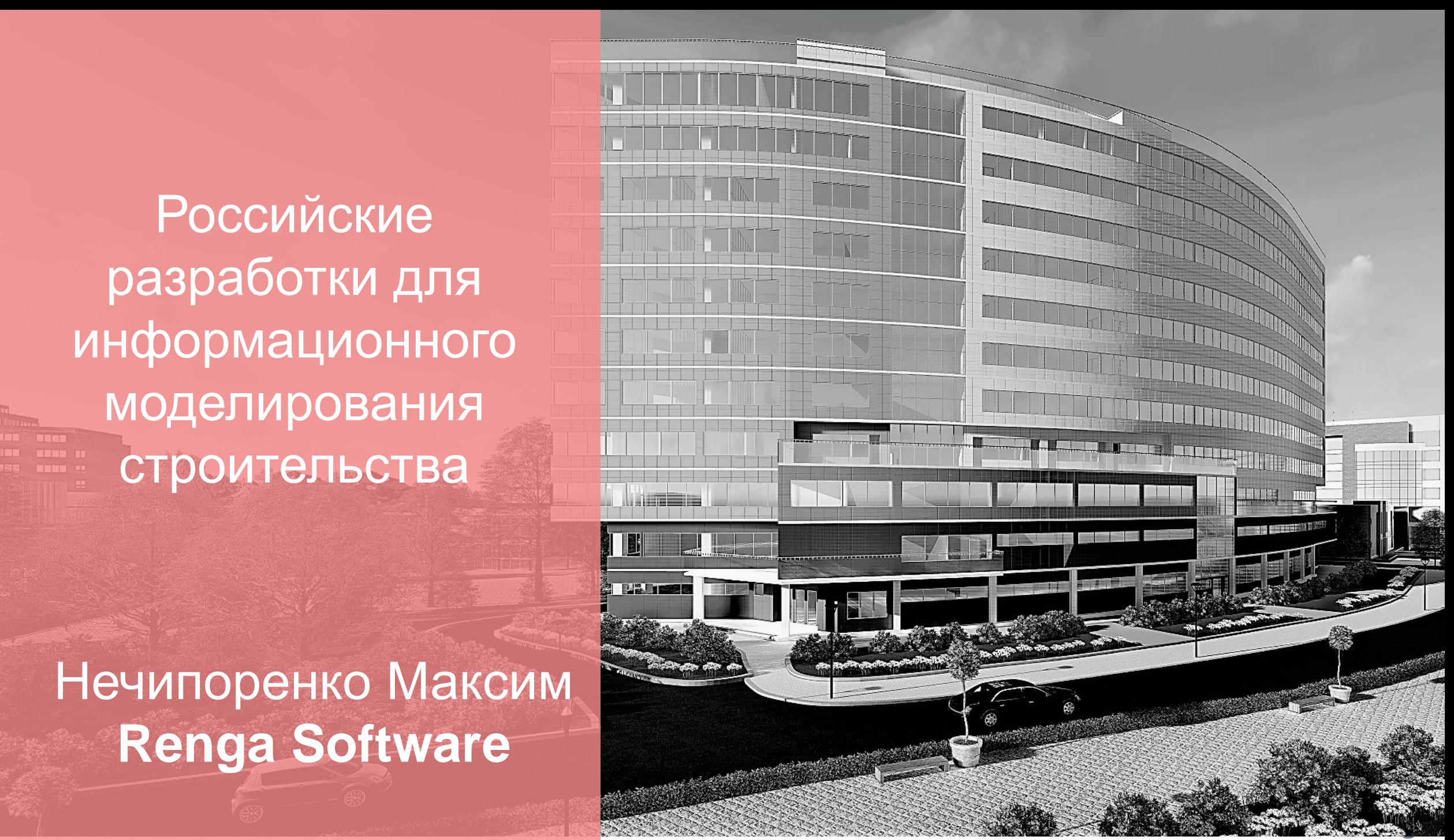

# **Разработчики ПО для BIM**

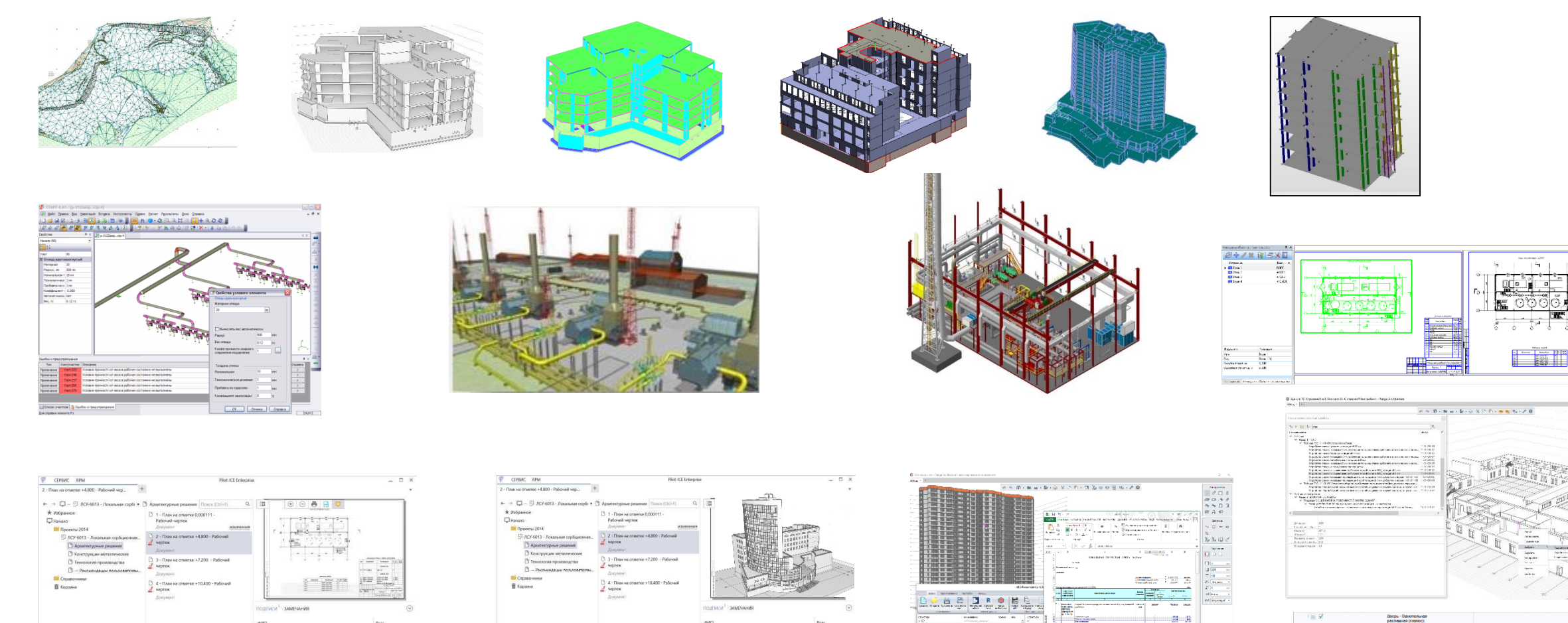

а Павловна (Неизвестная должность) Разр.

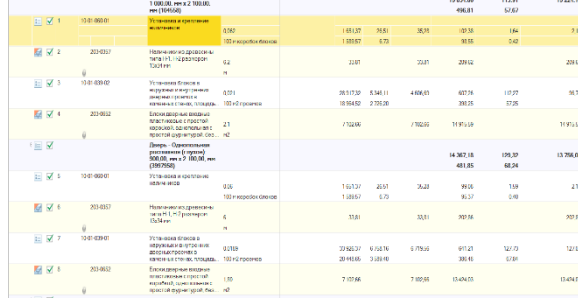

 $\begin{array}{c} \begin{array}{c} \bullet \\ \bullet \\ \end{array} & \begin{array}{c} \bullet \\ \bullet \\ \end{array} & \begin{array}{c} \bullet \\ \bullet \\ \end{array} & \begin{array}{c} \bullet \\ \bullet \\ \end{array} & \begin{array}{c} \bullet \\ \bullet \\ \end{array} & \begin{array}{c} \bullet \\ \bullet \\ \end{array} & \begin{array}{c} \bullet \\ \bullet \\ \end{array} & \begin{array}{c} \bullet \\ \bullet \\ \end{array} & \begin{array}{c} \bullet \\ \bullet \\ \end{array} & \begin{array}{c} \bullet \\ \bullet \\ \end{array} & \begin{array}{c} \bullet \\ \bullet \\ \end{array} & \begin{array$ 

11.000

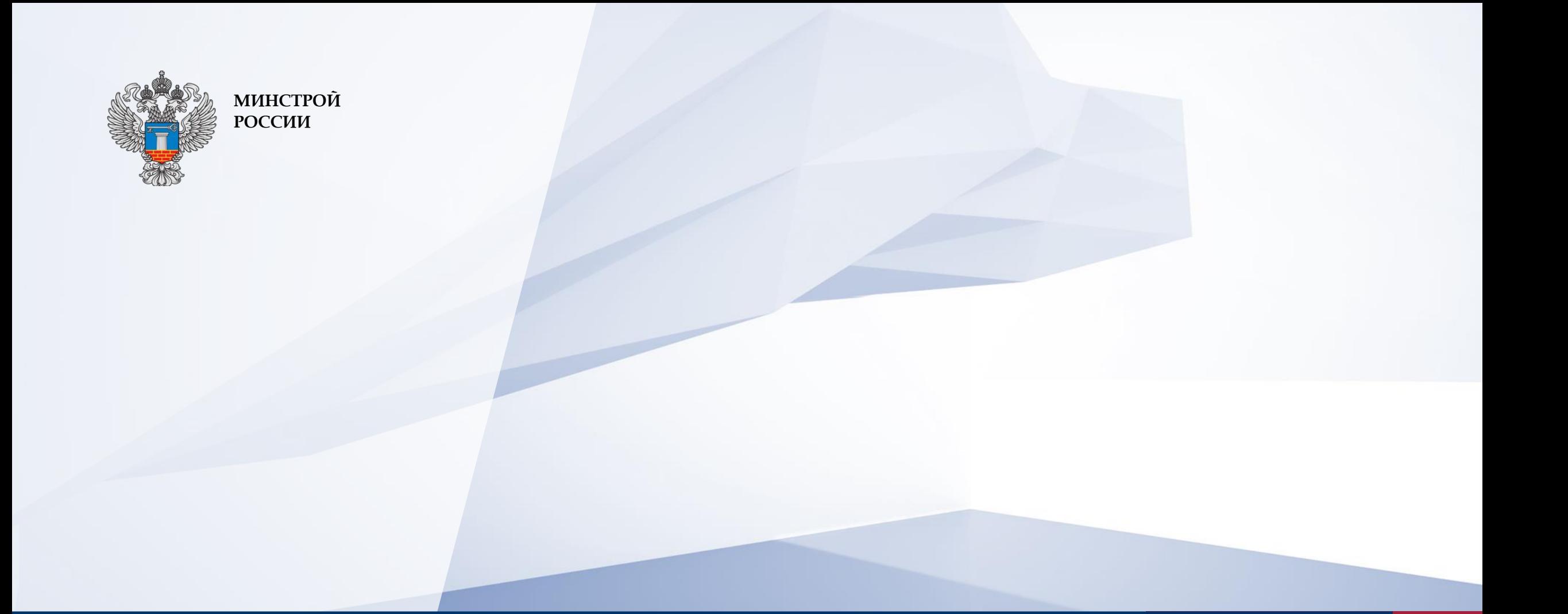

Управление жизненным циклом объекта капитального строительства с использованием современных технологий и цифровых моделей

### НАПРАВЛЕНИЯ РАЗВИТИЯ ИНФОРМАЦИОННЫХ СИСТЕМ

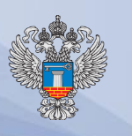

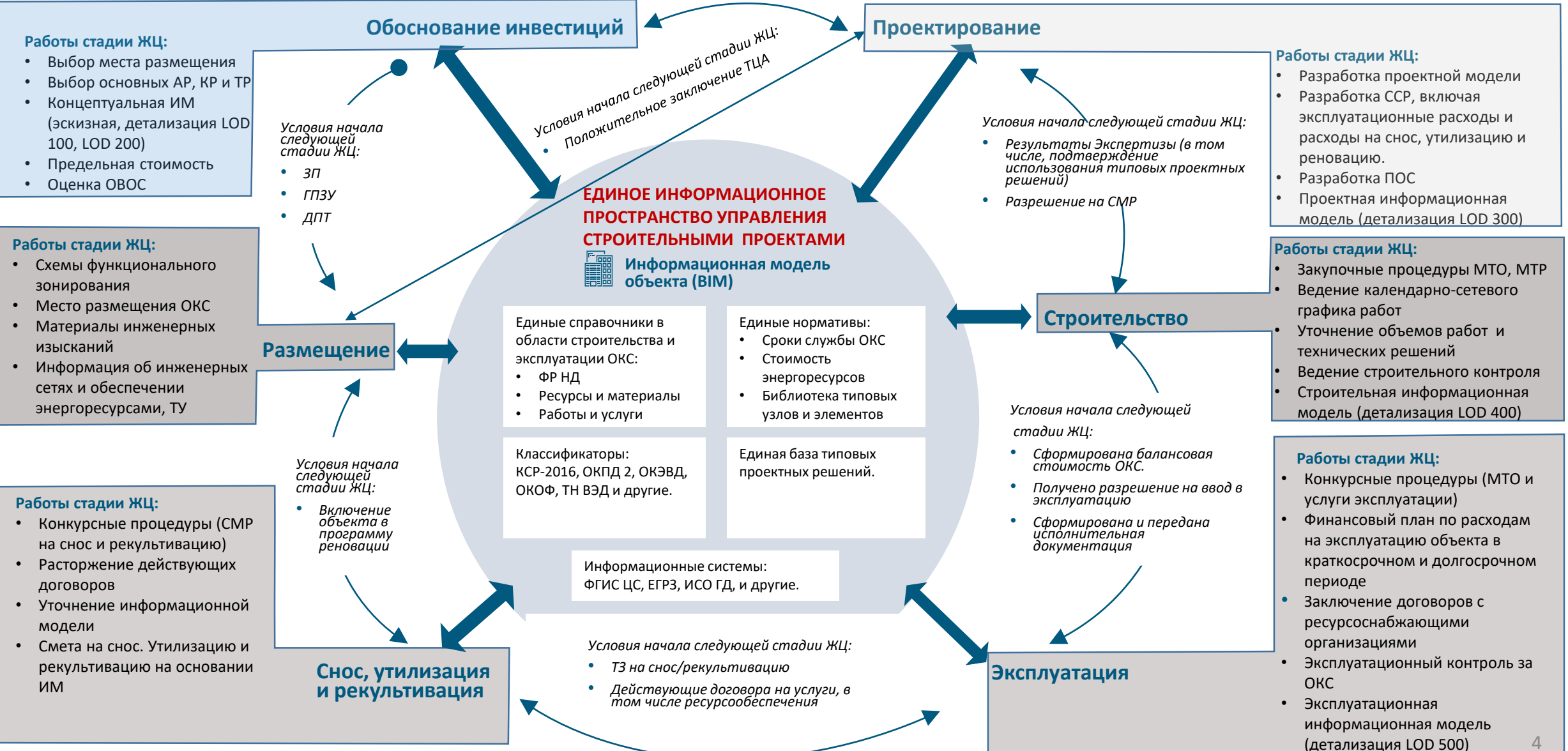

4

## ДОРОЖНАЯ КАРТА ПРОЕКТА

Ц

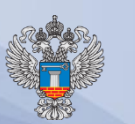

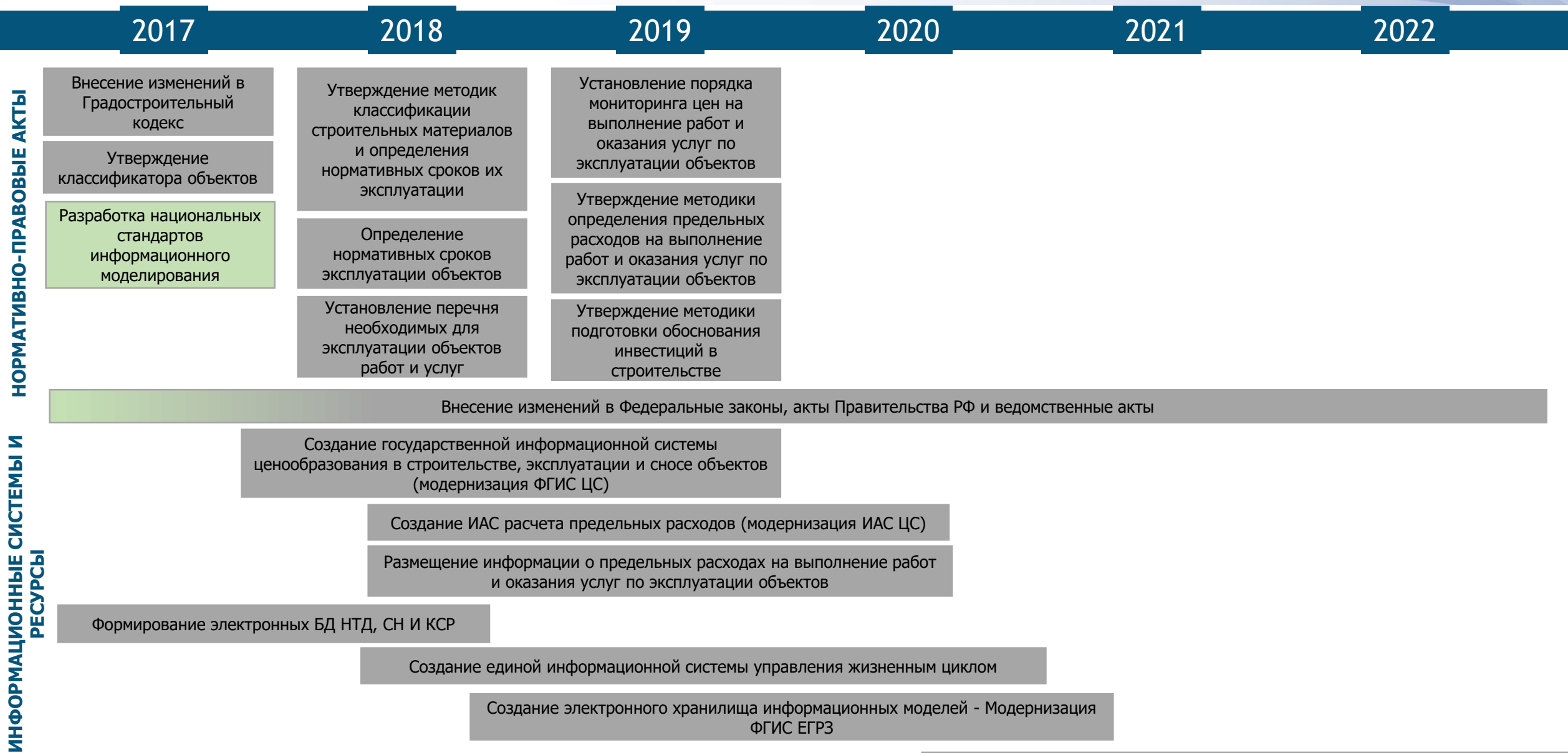

Создание электронного хранилища информационных моделей - Модернизация ФГИС ЕГРЗ

## НАПОЛНЕНИЕ ИНФОРМАЦИОННОЙ МОДЕЛИ ОБЪЕКТА

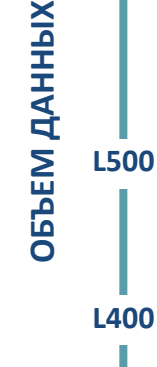

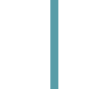

**L400**

**L300**

- -
- 

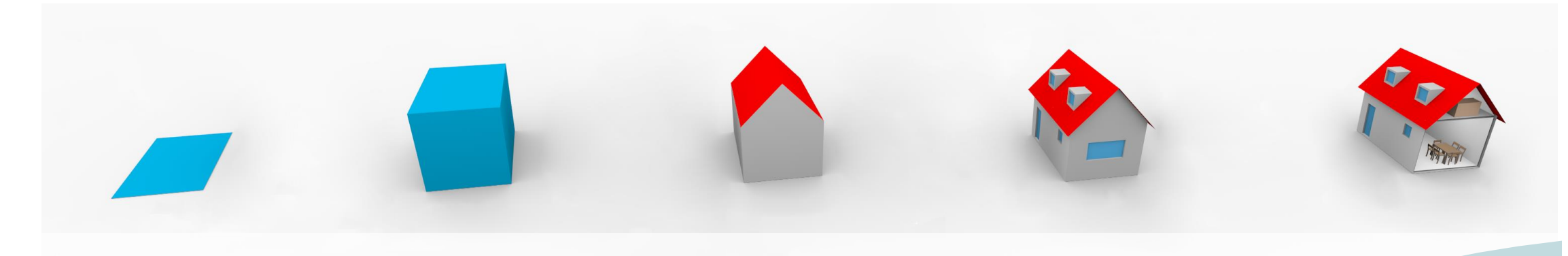

### **Концептуальная/Эскизная информационная модель (L100-200)**

- Информация о земельных участках и имущественных отношениях
- Сведения о коммуникациях
- Целевые показатели объекта
- Решения об основных архитектурных, конструктивных и технических решений
- Решения по освобождению стройплощадки от сетей и сооружений 1200 стройплощадки от сетей и строительства при примерати с примеративать примеративать примеративати примерати<br>В примера примеративативать примеративати примерать производства производства производства работ **в финансовы**

### **Проектная информационная модель (L200-300)**

- Модели разделов проекта (стадия П)
- Сведения об инженерных изысканиях
- Спецификации ресурсов и материалов
- Ведомости объемов работ
- Сводный сметный расчет
- Разрешительные документы
- Проект организации строительства
- Специальные разделы
- Стройгенплан

### **Строительная информационная модель (L300-400)**

- Информационные модели по разделам (стадия РД)
- Проект производства работ
- Календарно-сетевой график
- Спецификация закупленного оборудования
- Внесение фактических значений из ведомости объемов работ в локальные сметы, календарно-сетевой график и.т.д.
- Формы учета и отчетности КС-2, КС-3, КС-6, КС-6А

### **Исполнительная информационная модель (L400)**

- Информационные модели по разделам (стадия исполнительной документации)
- Фактические пространственные характеристики
- Сведения о примененных материалах и проведенных работах
- Исполнительная документация по факту производства работ
- Балансовая стоимость объекта капитального строительства

### **Эксплуатационная информационная модель (L400-500)**

- Информационные модели по разделам (стадия эксплуатации)
- Информация о закупках и контрактах на эксплуатацию (РСО, ТОиР и др.)
- Сведения о ТОиР
- Затраты на эксплуатацию
- Имущественные документы
- 

**L100**

6

**ВРЕМЯ**

### СТАДИЯ «РАЗМЕЩЕНИЕ»

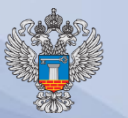

Проектирование

DOEKTN

 $\mathbf \omega$ 

ŽЕ  $\overline{B}$  $\overline{O}$ 

7

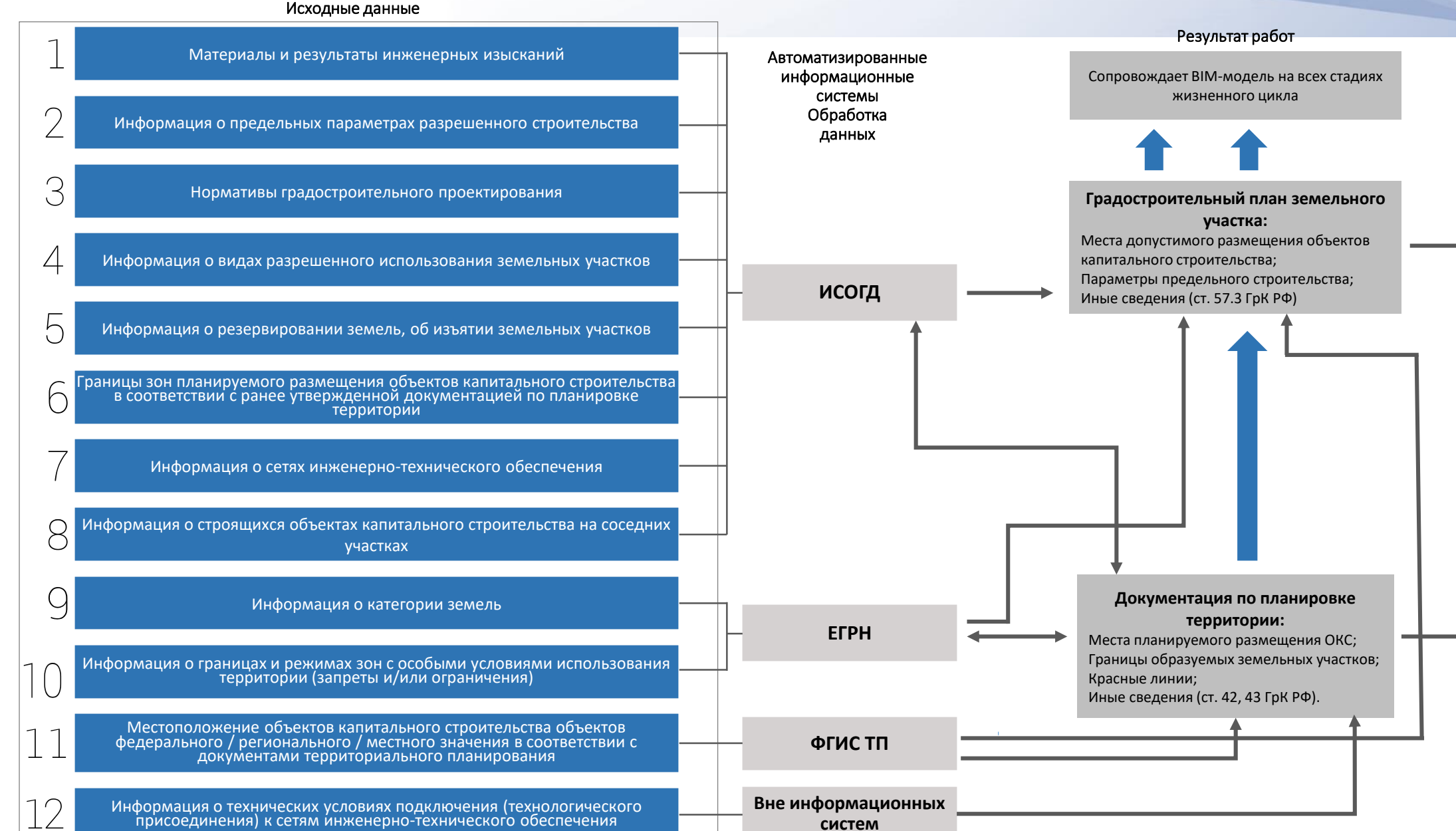

## СТАДИЯ «ОБОСНОВАНИЕ ИНВЕСТИЦИЙ (ОБИН)

Выбор места размещения объекта капитального строительства Предварительная оценка воздействия на окружающую среду Проект задания на проектирование Оценка возможности применения экономически эффективной проектной документации повторного использования объекта капитального строительства Исходные данные

Предварительные инженерные изыскания

Выбор основных конструктивных и технологических решений

Обоснование предельной стоимости строительства объекта капитального строительства

Градостроительный план земельного участка

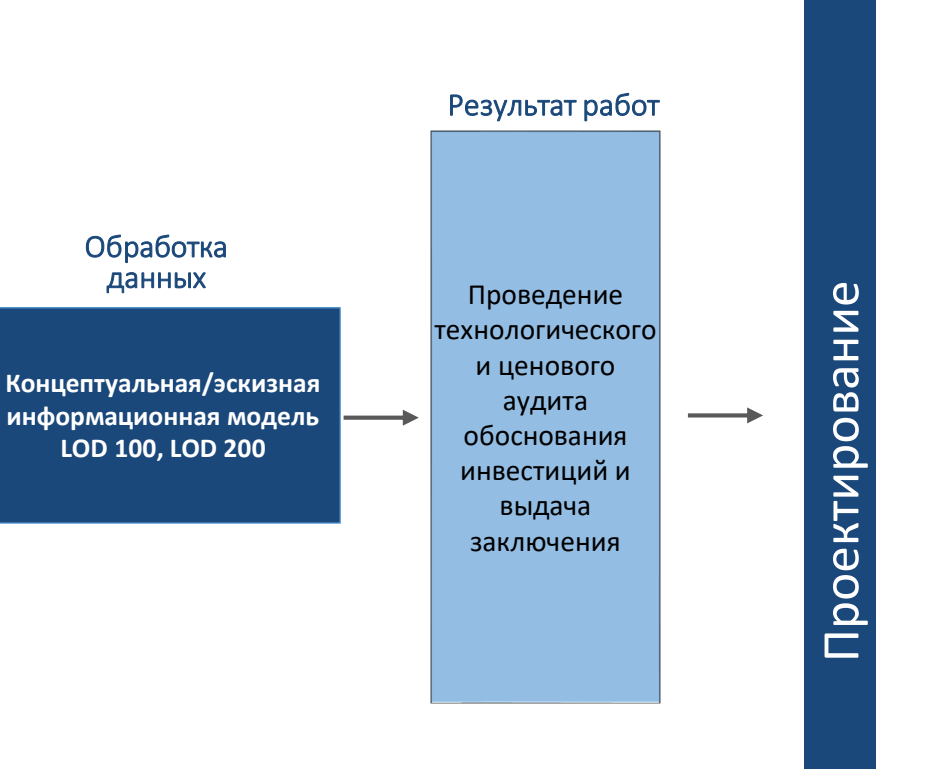

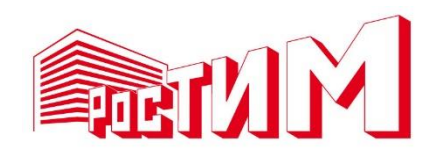

# **Планирование и инвестиционный анализ**

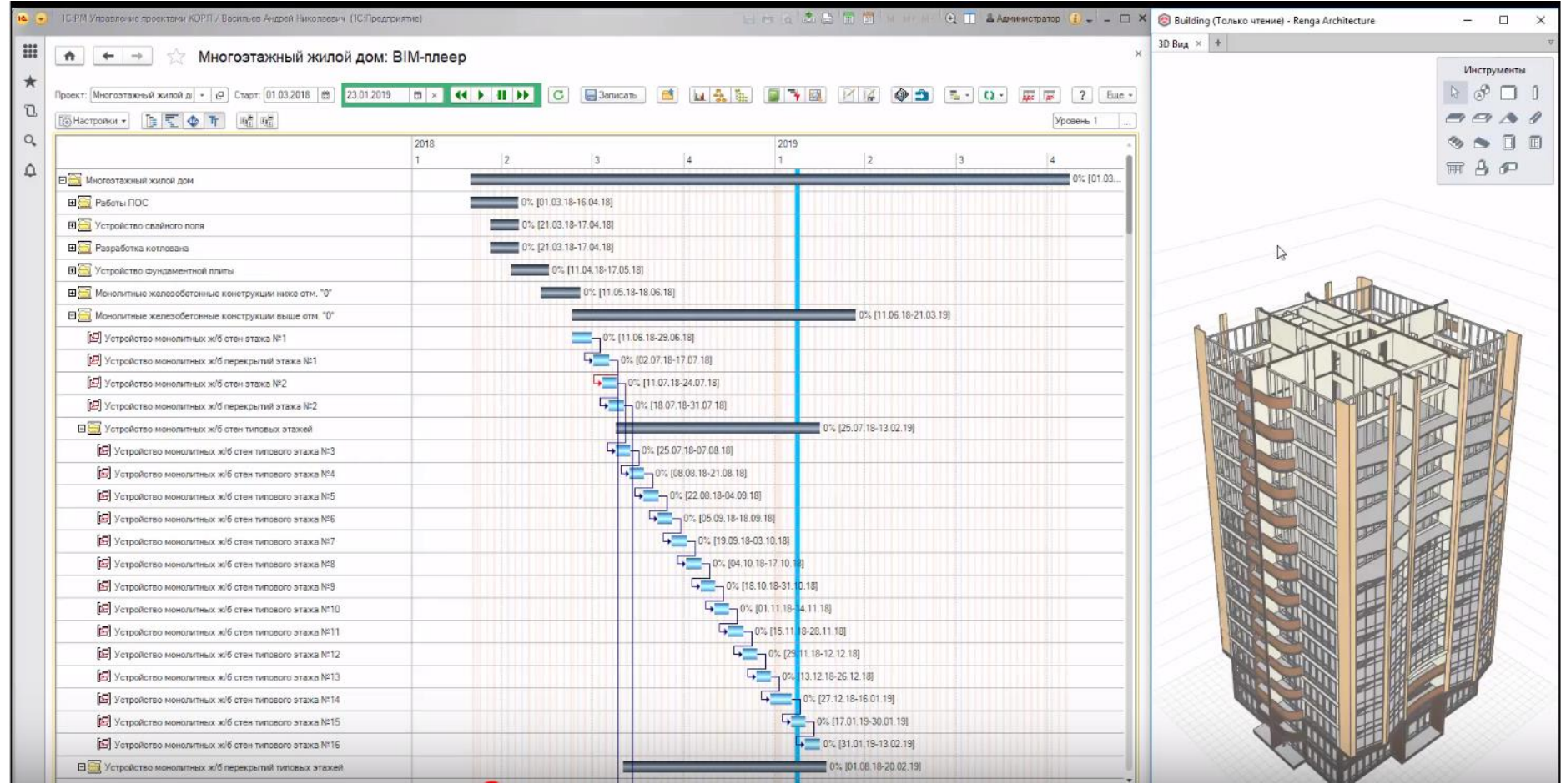

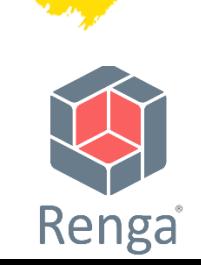

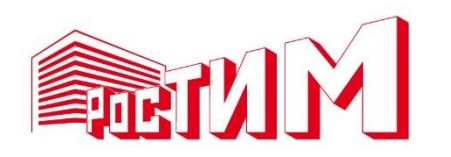

# **Смета по модели**

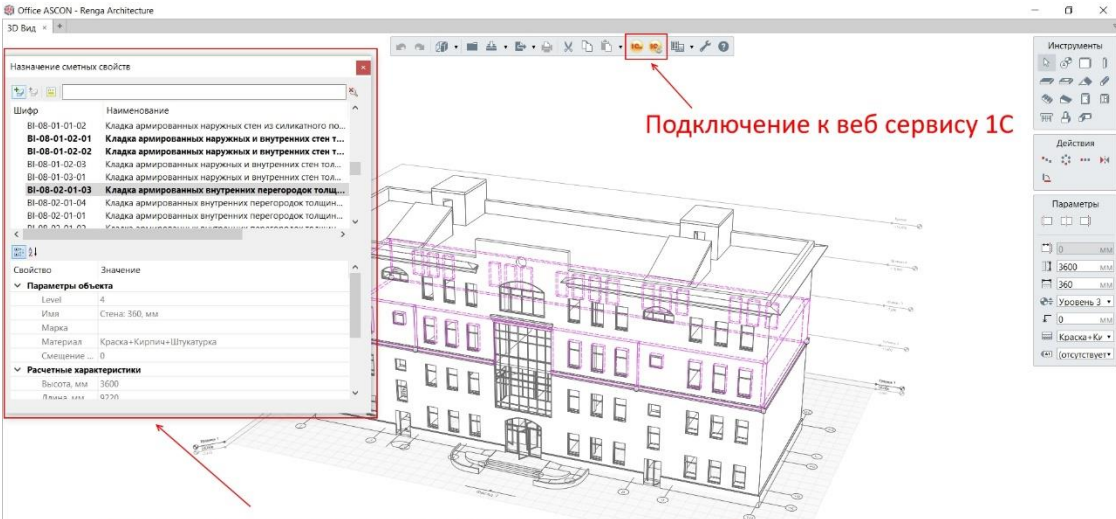

Окно назначения сметных свойств на выделенные объекты, согласно корпоративных калькуляций и государственных нормативов ГЭСН

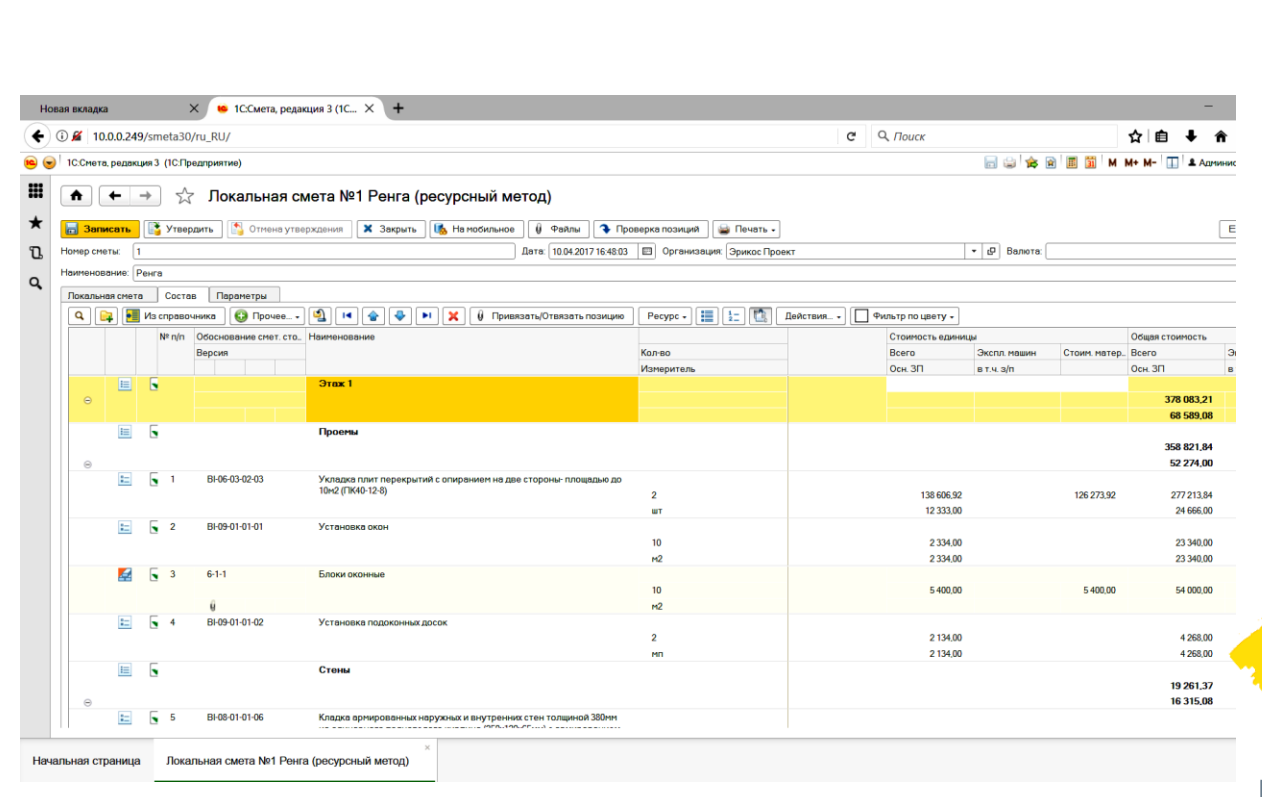

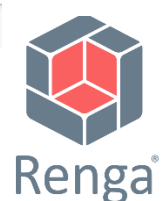

### СТАДИЯ «ПРОЕКТИРОВАНИЕ»

### Исходные данные

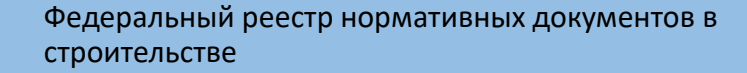

Нормативный срок эксплуатации объектов капитального строительства

Классификаторы строительных ресурсов, материалов, оборудования на базе ФГИС ЦС

Задание на проектирование, документы по планировке территории, ГПЗУ

Типовая проектная документация, единый реестр заключений экспертизы (ЕГРЗ)

Каталог типовых узлов и элементов, база данных по комплектующим, материалам и оборудованию

Договоры технологического присоединения с ресурсоснабжающими организациями

Перечень работ и услуг по объектам капитального строительства

- 1. Эксплуатационные расходы (Т.О., Т.Р., К.Р.,
- 2. затраты на содержание)
- 2. Сметные нормативы и расценки (актуальные)

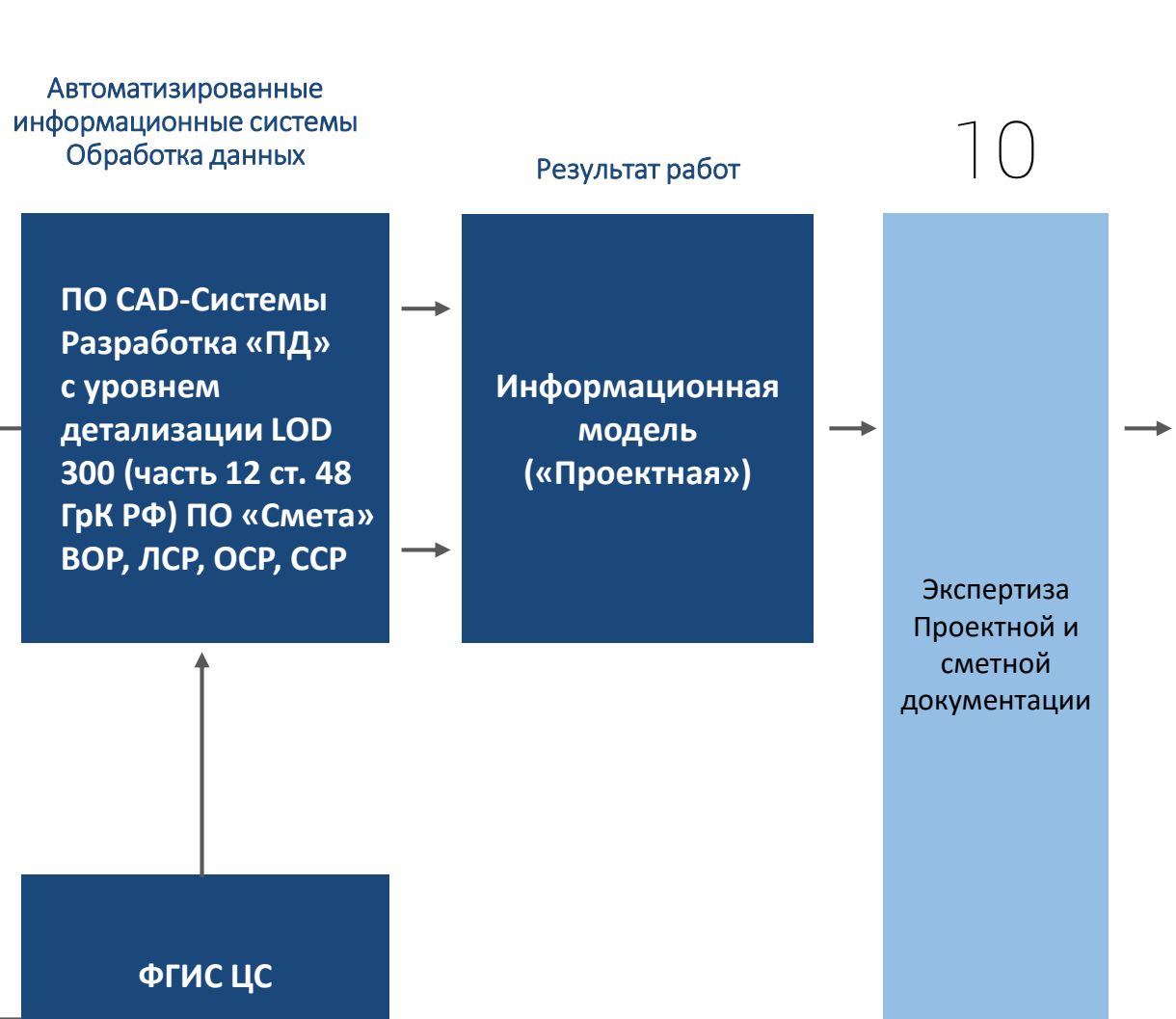

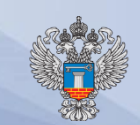

U

 $\beta$ 

Размещение и обоснование инвестиций

Размещение

и обоснование инвестиций

3

4

5

 $\bigcap$ 

# **Renga — BIM для проектирования**

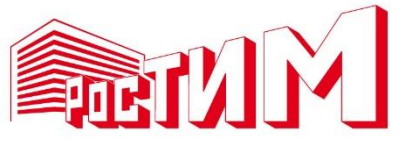

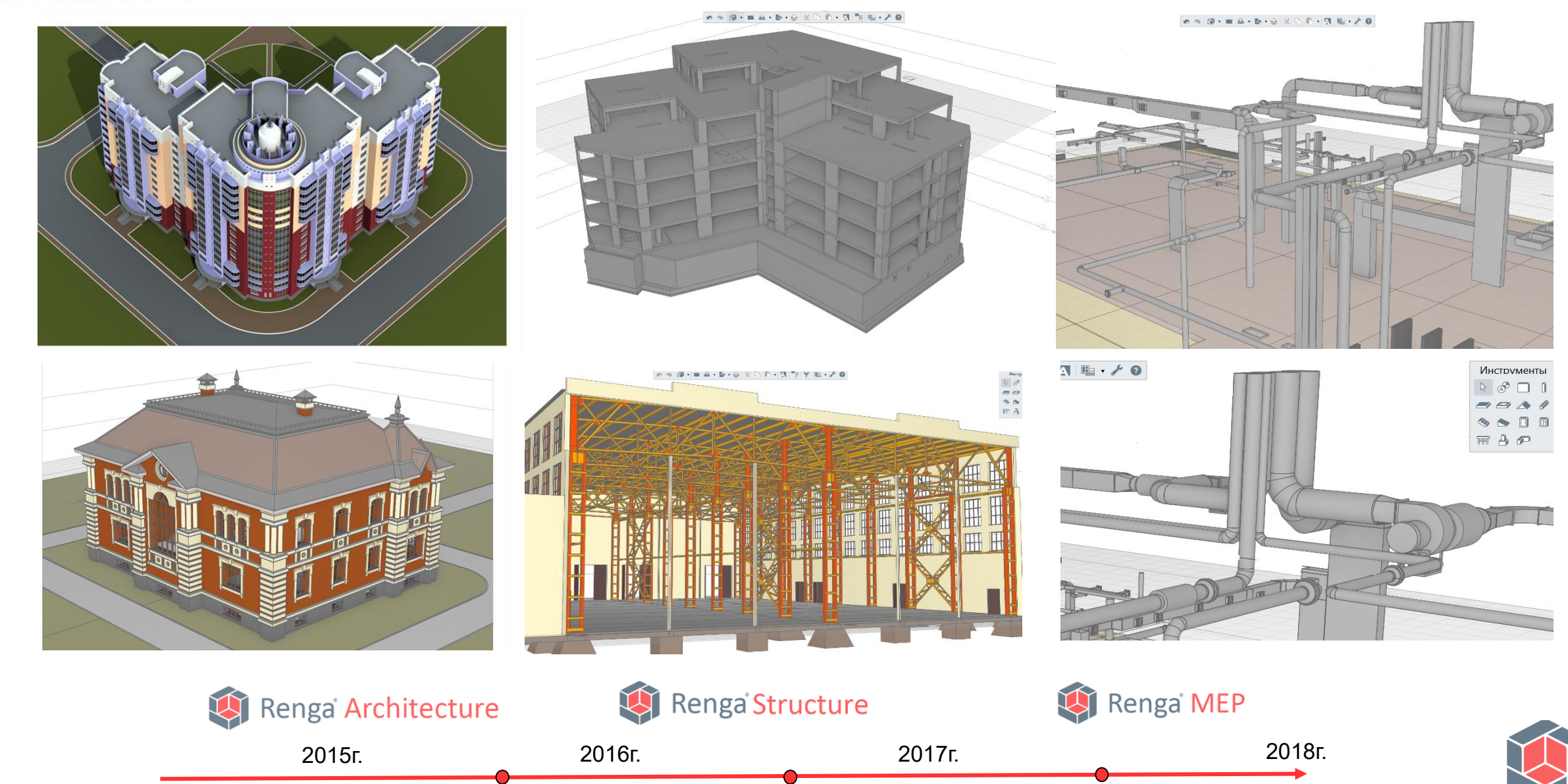

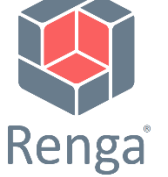

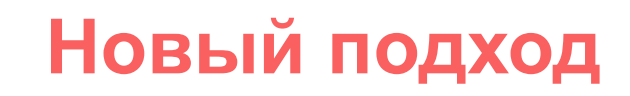

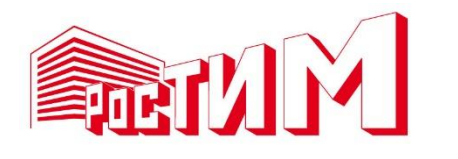

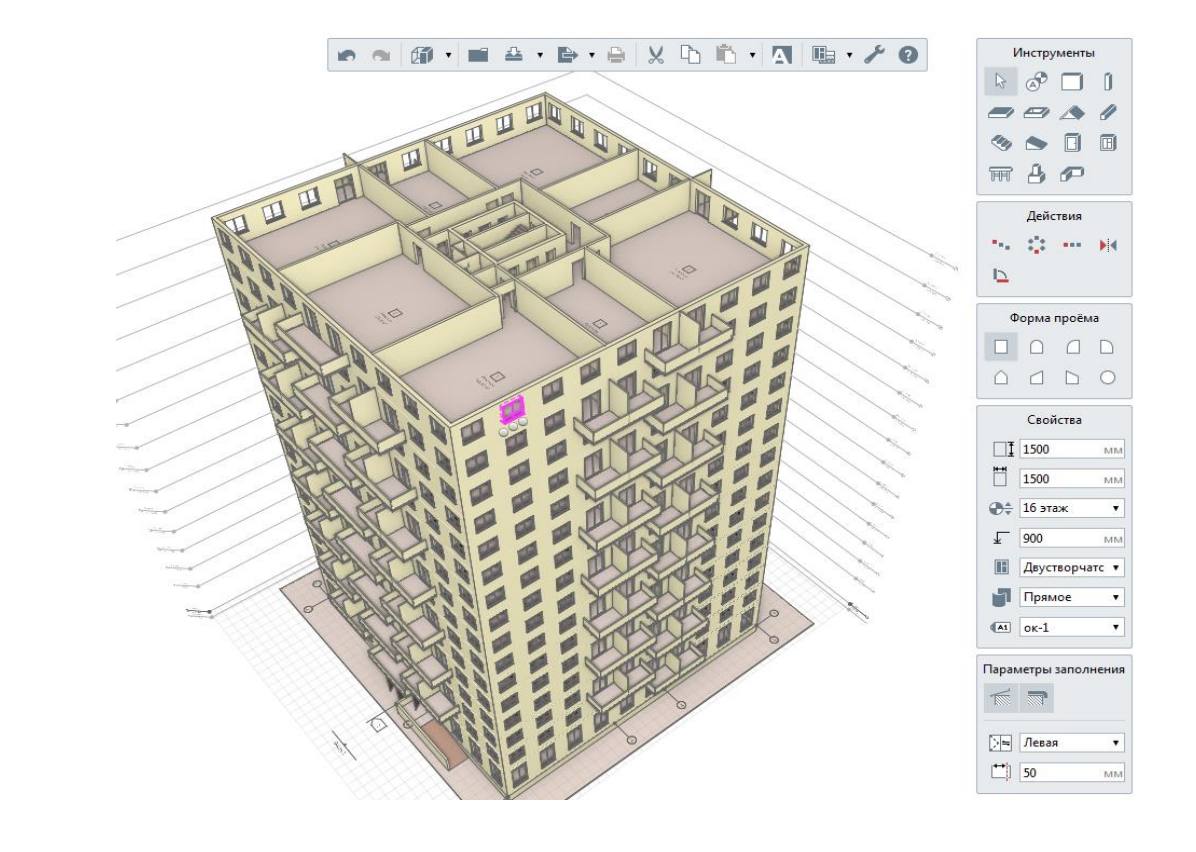

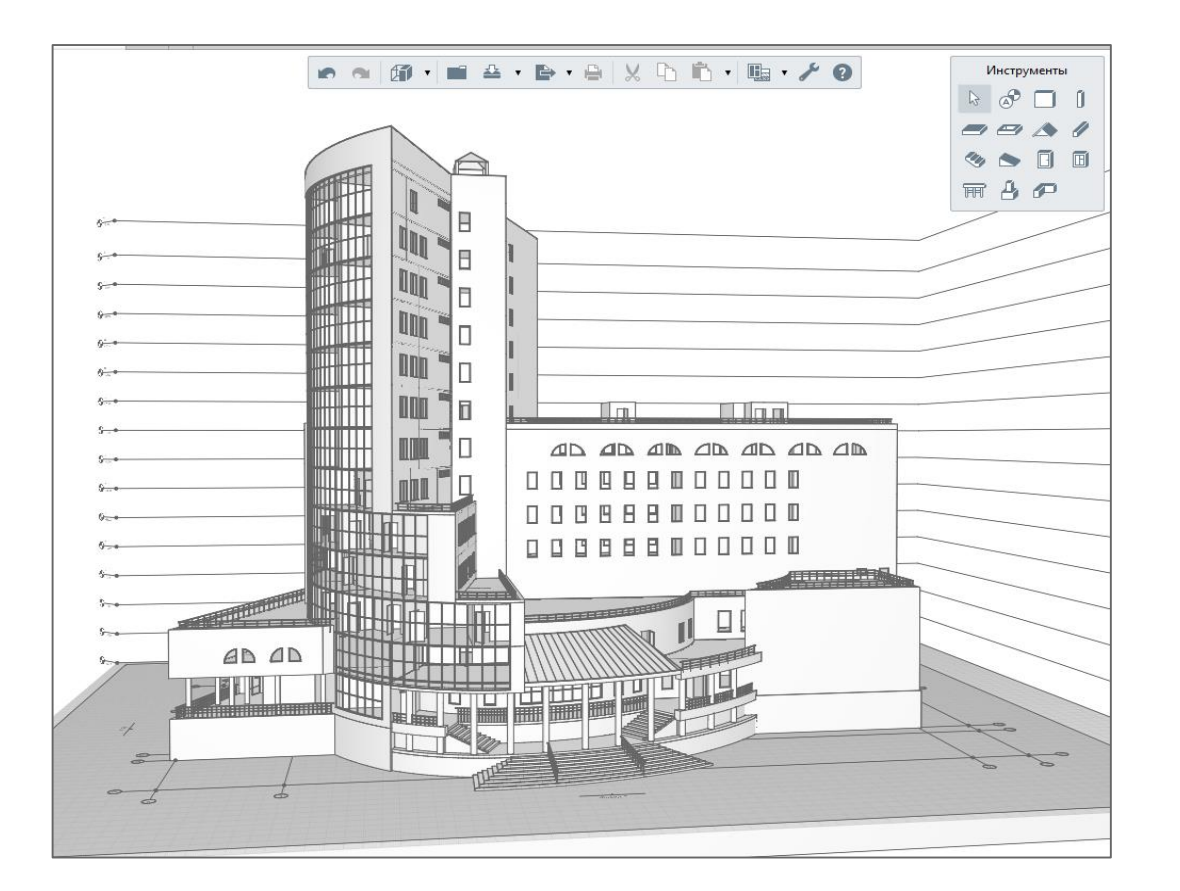

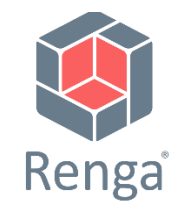

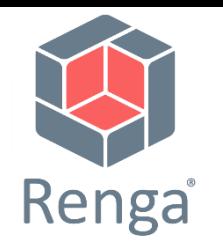

# **Проектирование в коллективе**

## **Renga Architecture Renga Structure**

**Renga MEP**

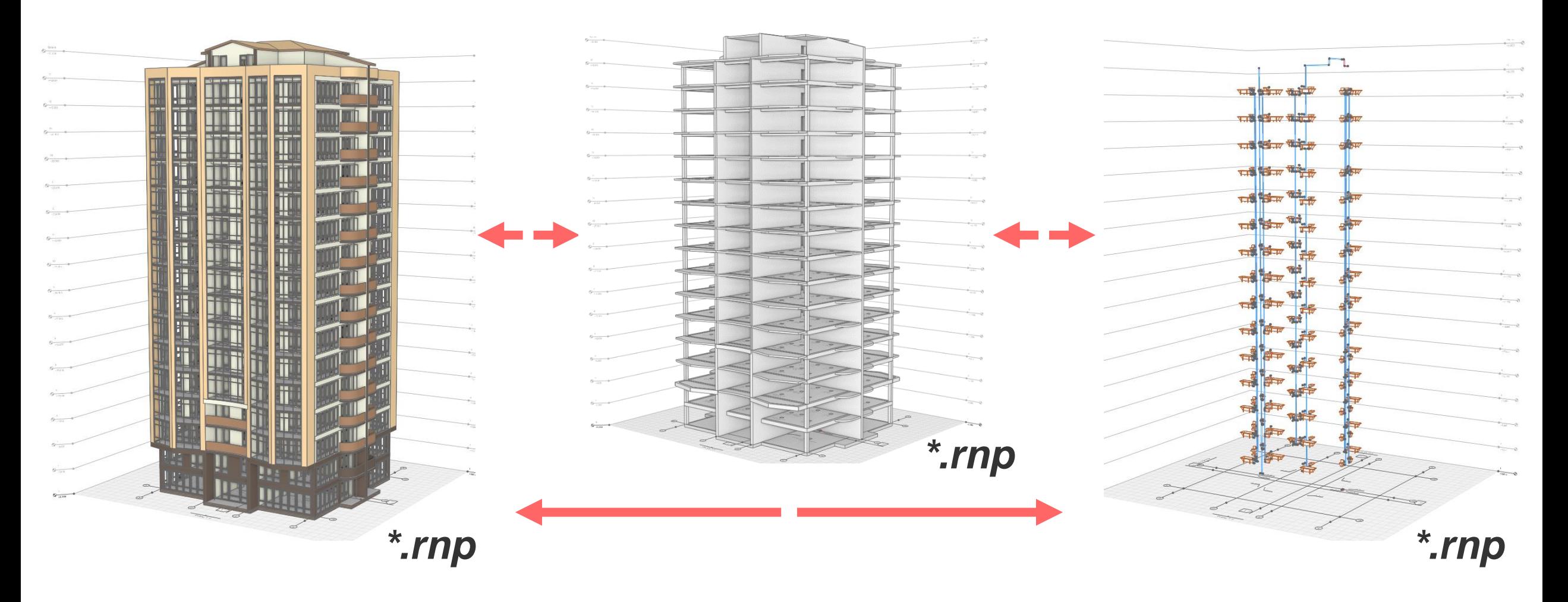

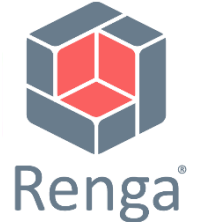

# **Автоматическая трассировка**

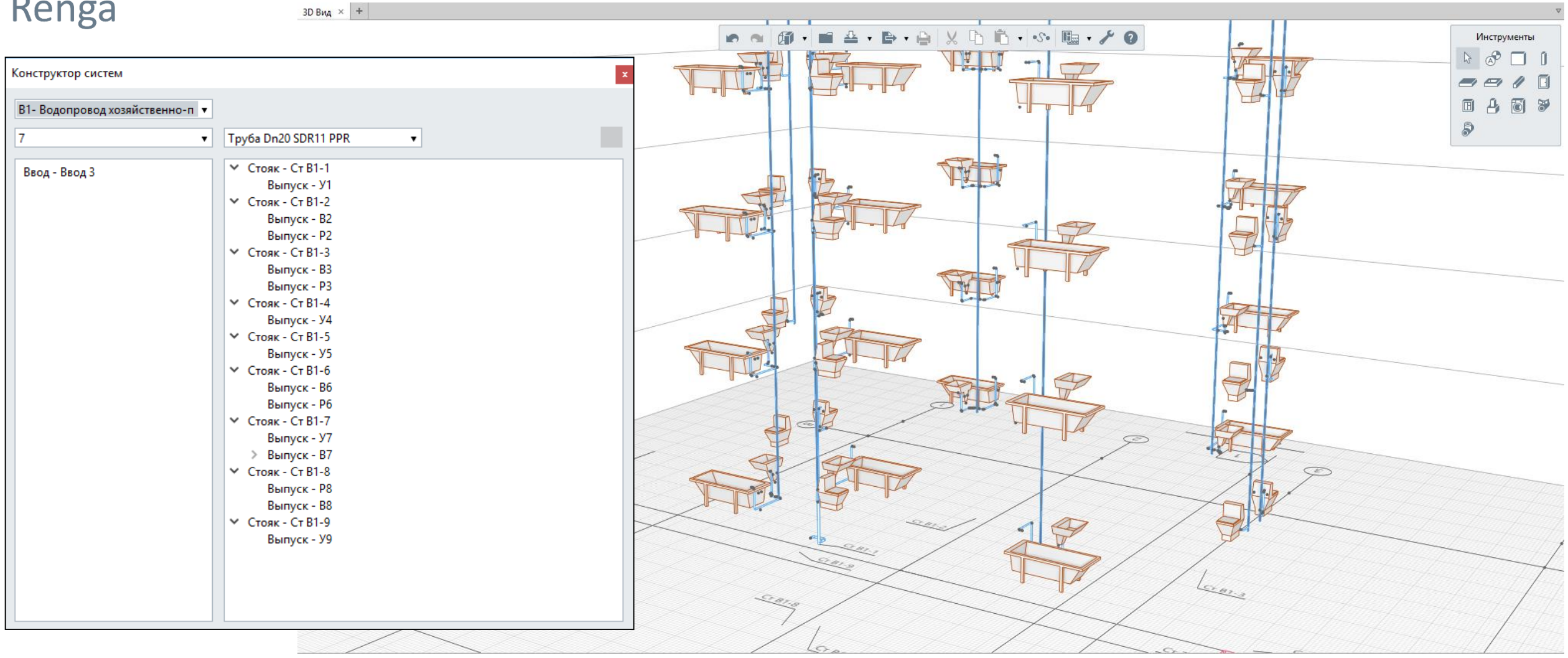

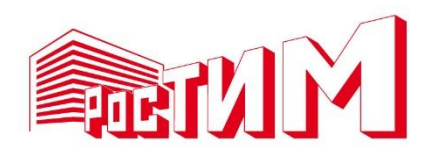

## **Более качественные проекты**

- Высокая скорость документирования
- Автоматизация получения спецификаций
- Исключение ошибок при проектировании/изменениях в проектах

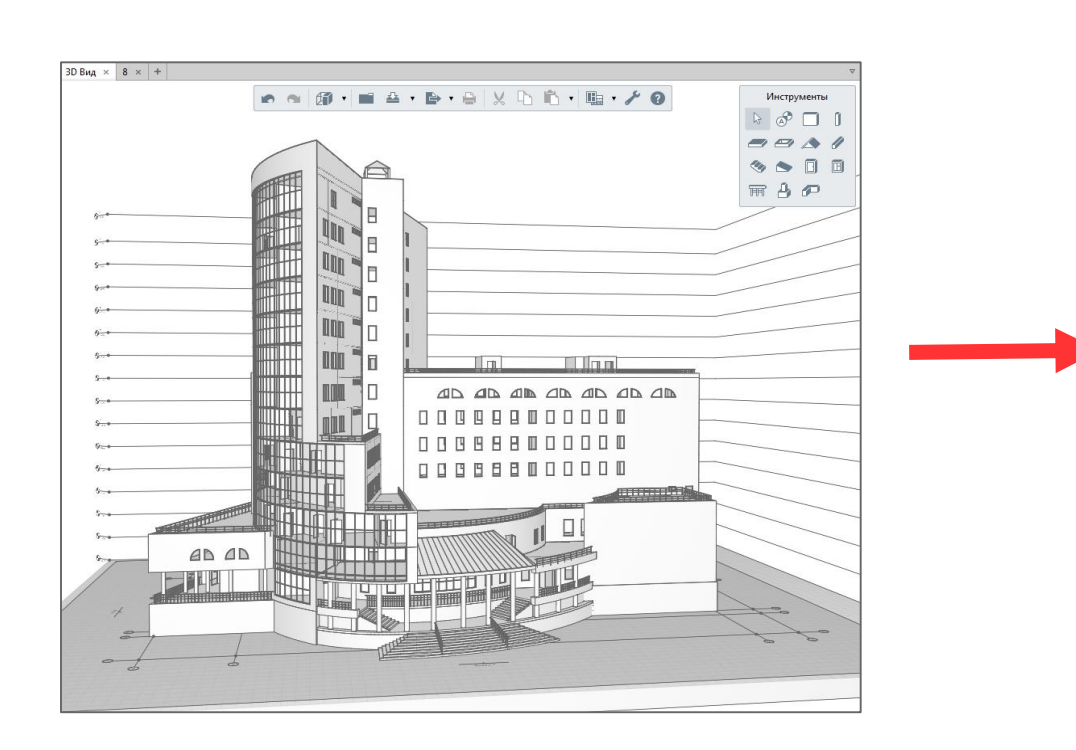

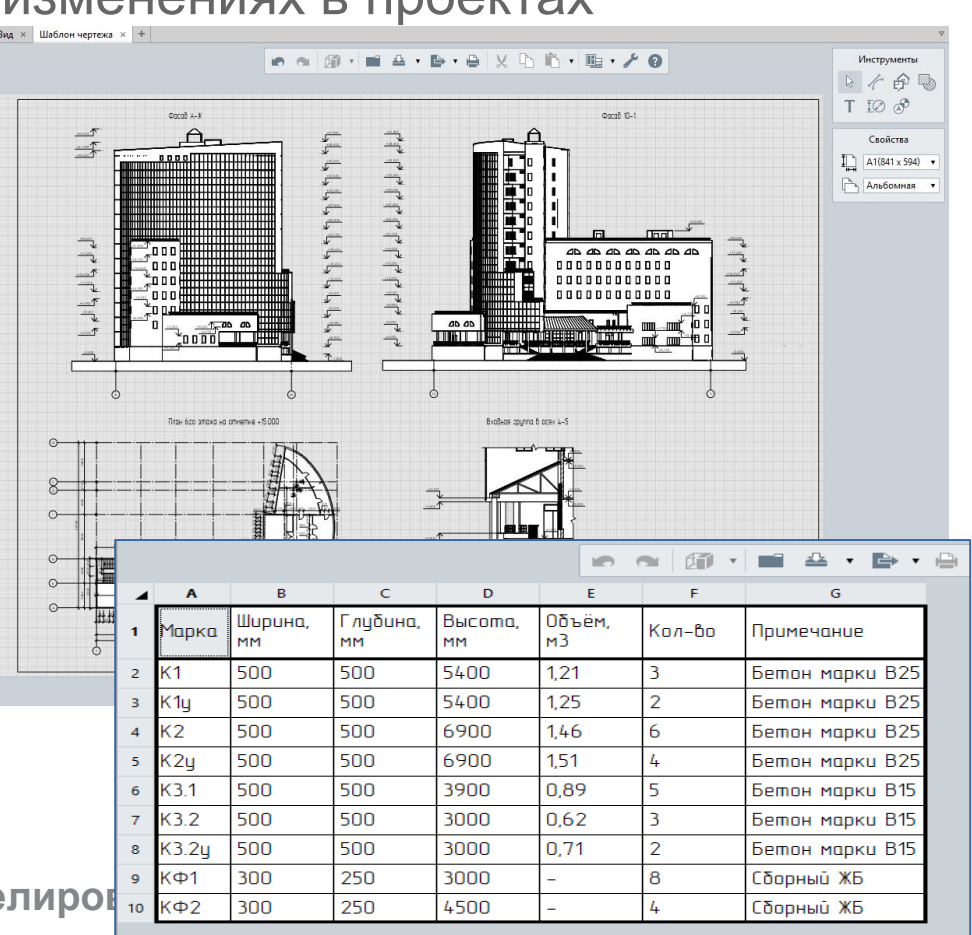

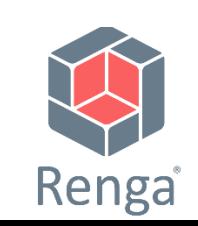

РосТИМ. Российские технологии для информационного моделиров **в кфт 1300 1250** 13000

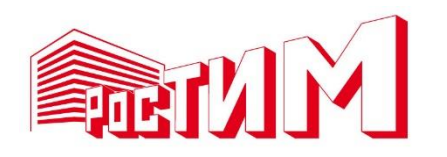

# **Взаимодействие**

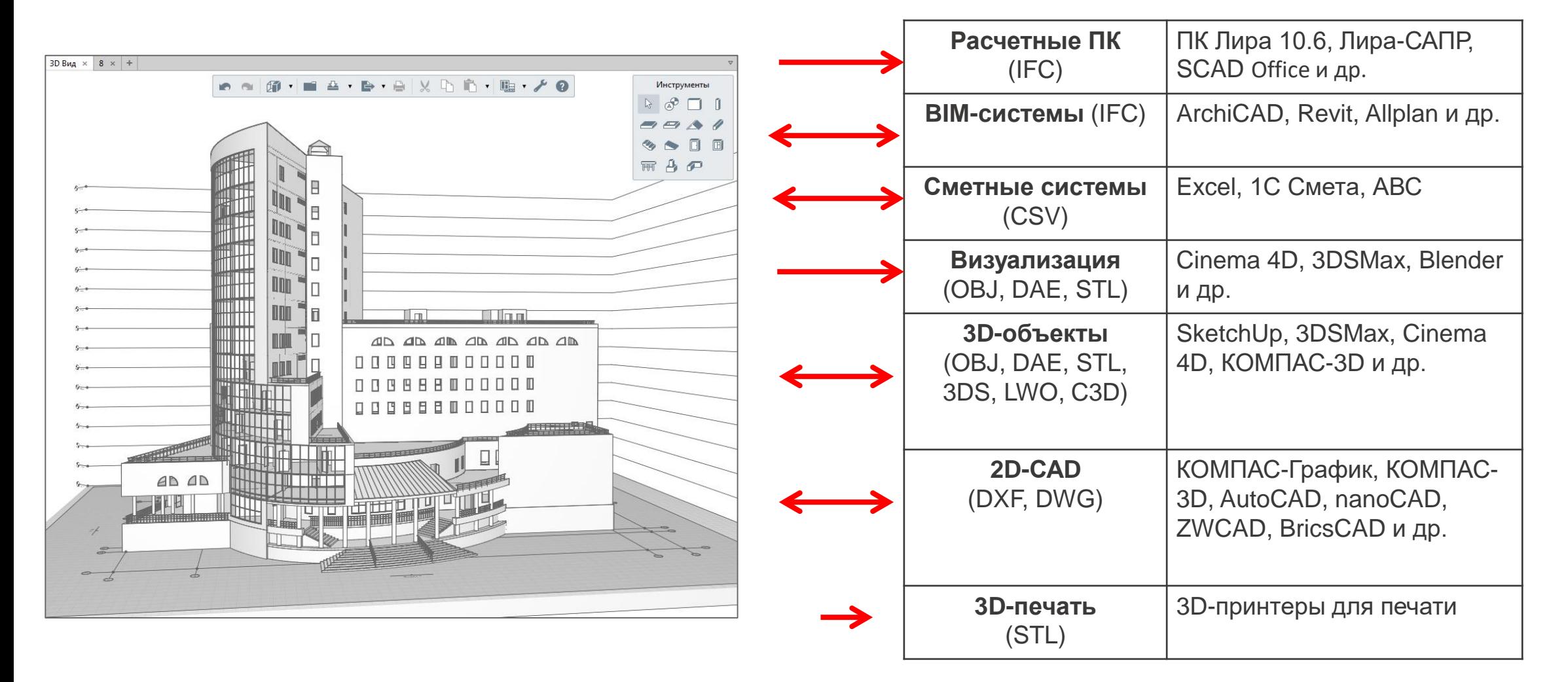

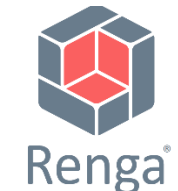

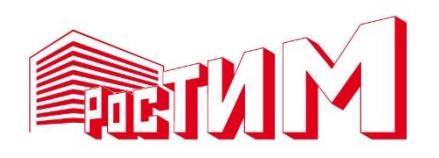

# **Pilot-ICE Enterprise**

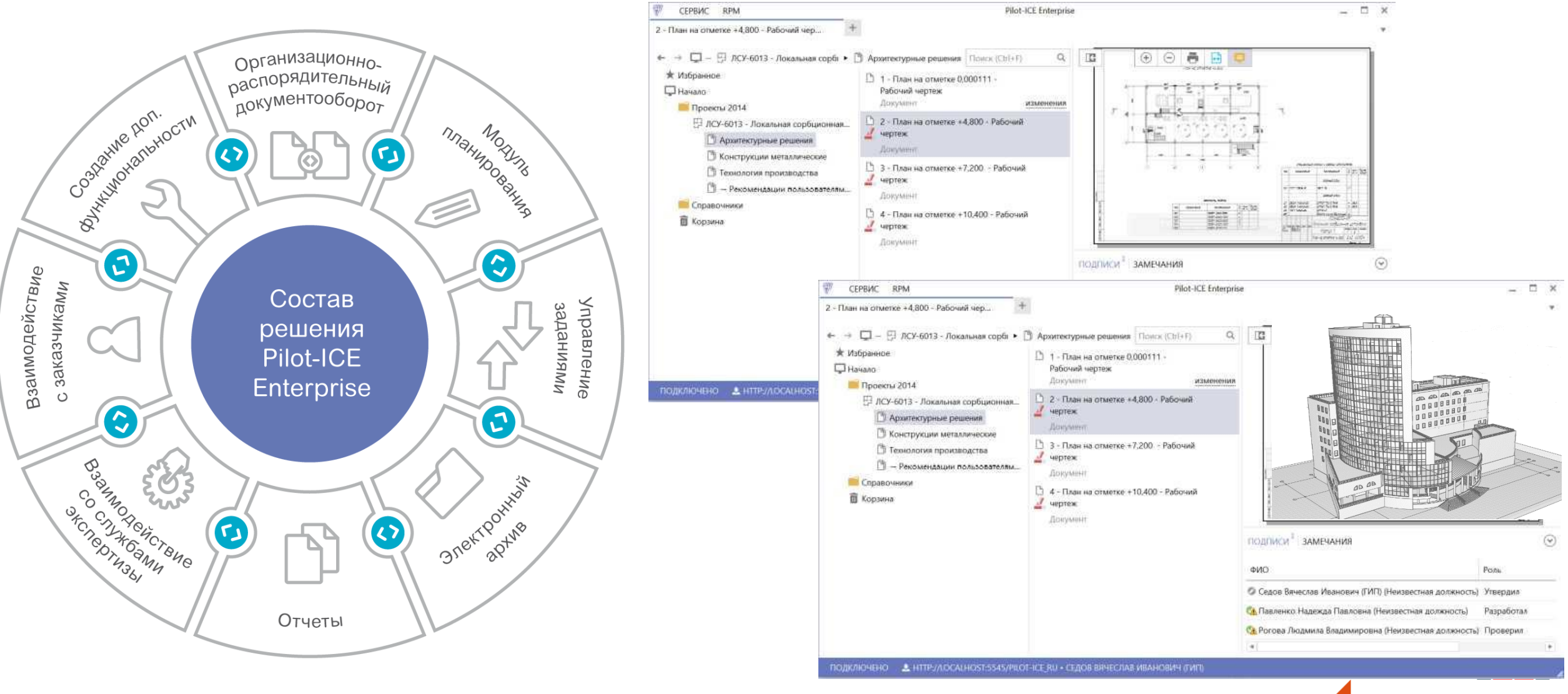

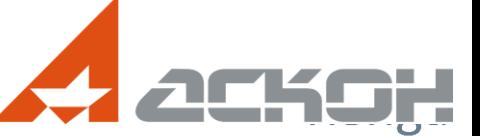

### СТАДИЯ «СТРОИТЕЛЬСТВО»

Проектирование

Проектировани

 $\omega$ 

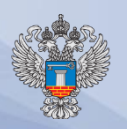

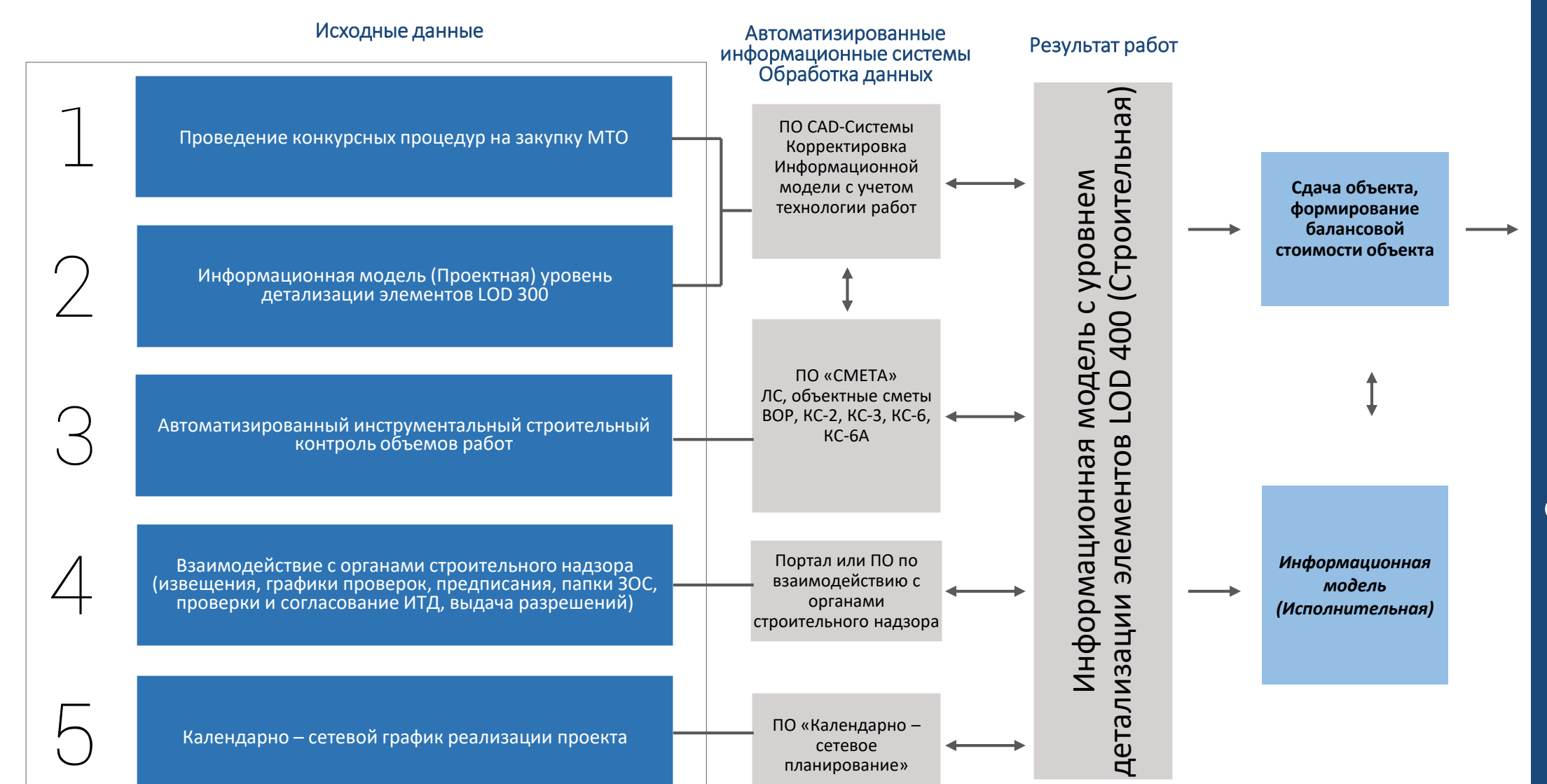

Эксплуатация Эксплуатация

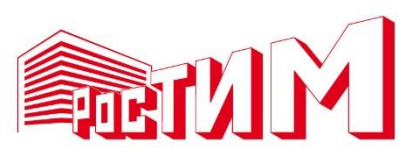

**ФИРМА "1** 

Renga

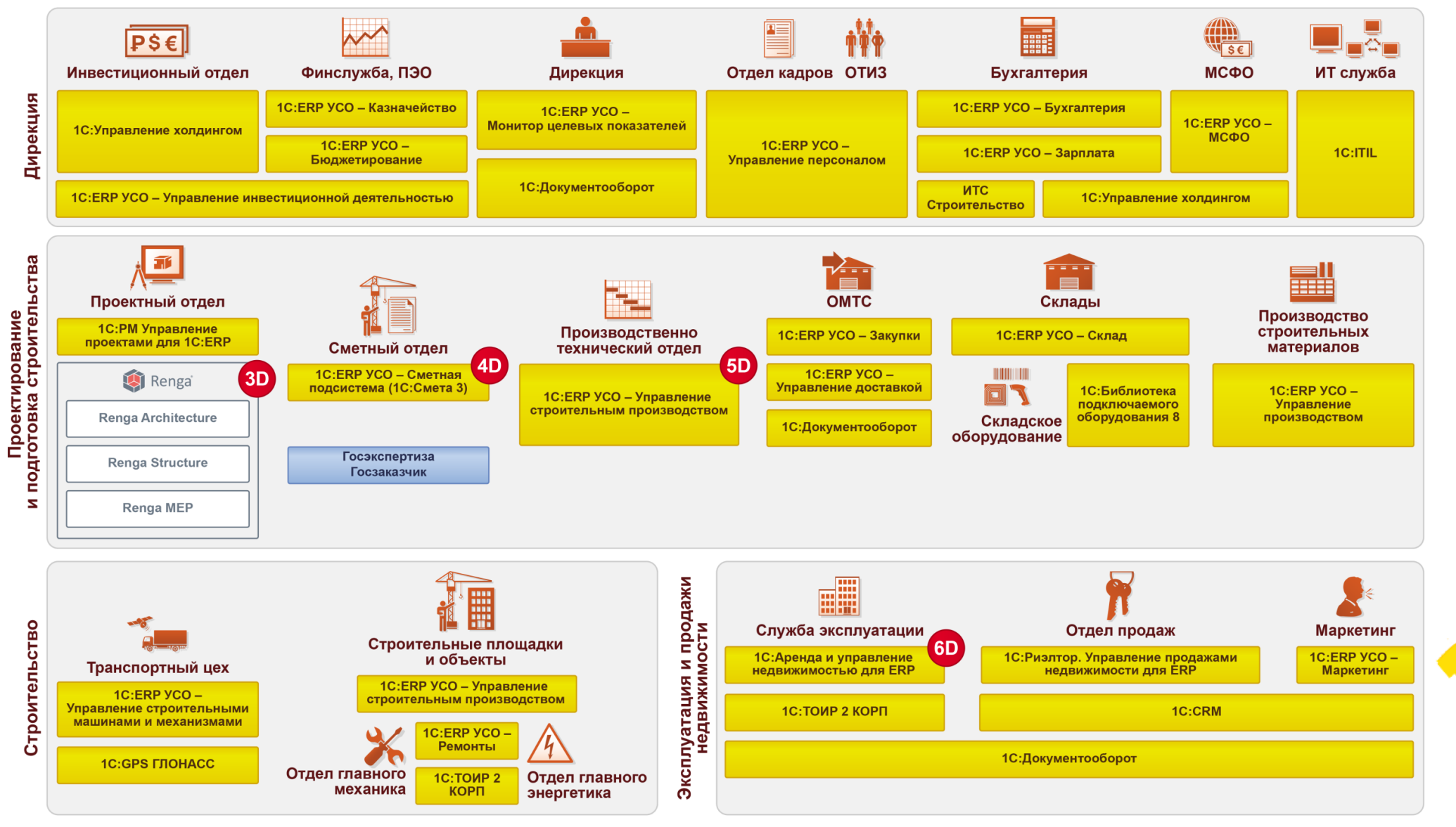

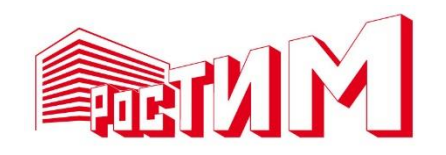

# **Требования заказчиков**

- BIM-лидеры (Эталон, ЛСР и тп) уже несколько лет применяют технологии информационного моделирования
- Теперь и менее продвинутые игроки строительного рынка в требованиях к проекту указывают предоставление информационной модели или создание документации на основе модели

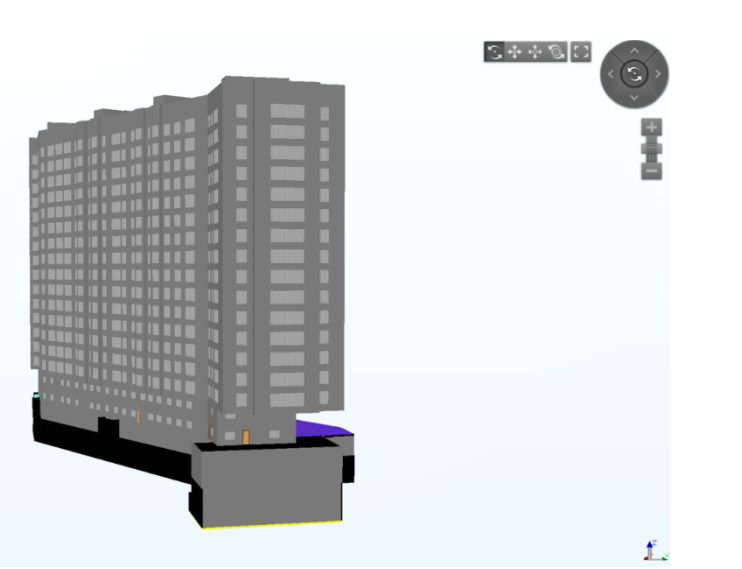

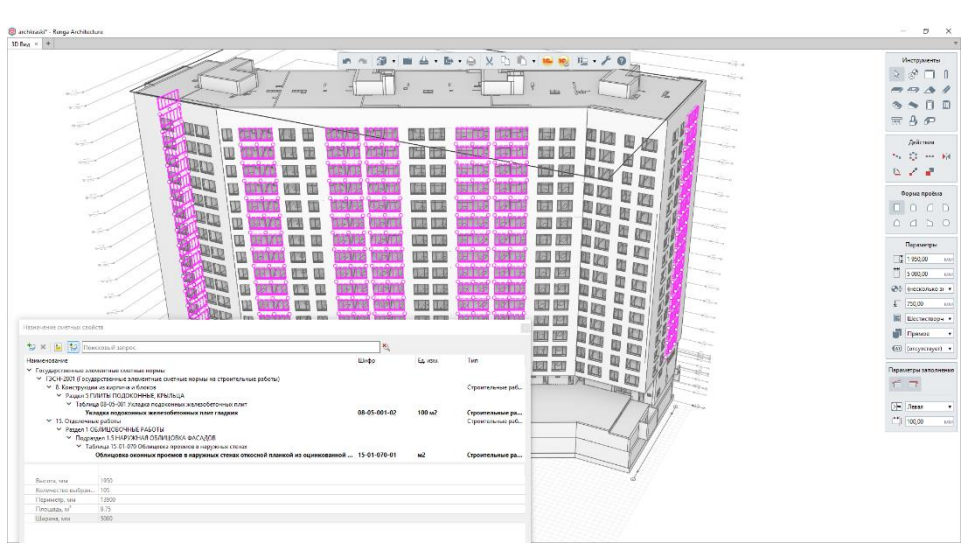

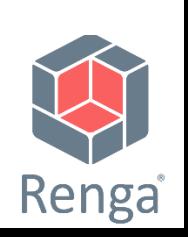

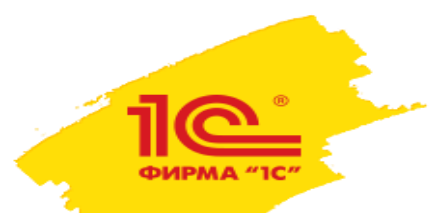

### **Как сделать план-фактный анализ объемов выполненных работ?**

√ Мастер обработки смет \*

### **Шаг 1. Как сопоставить позиции сметы с позициями плана-графика?**

Мастер обработки смет позволяет создавать план-график работ из позиций локальной сметы и сопоставлять сметные  $\uparrow$   $+$   $+$ ресурсы с ресурсам работ.

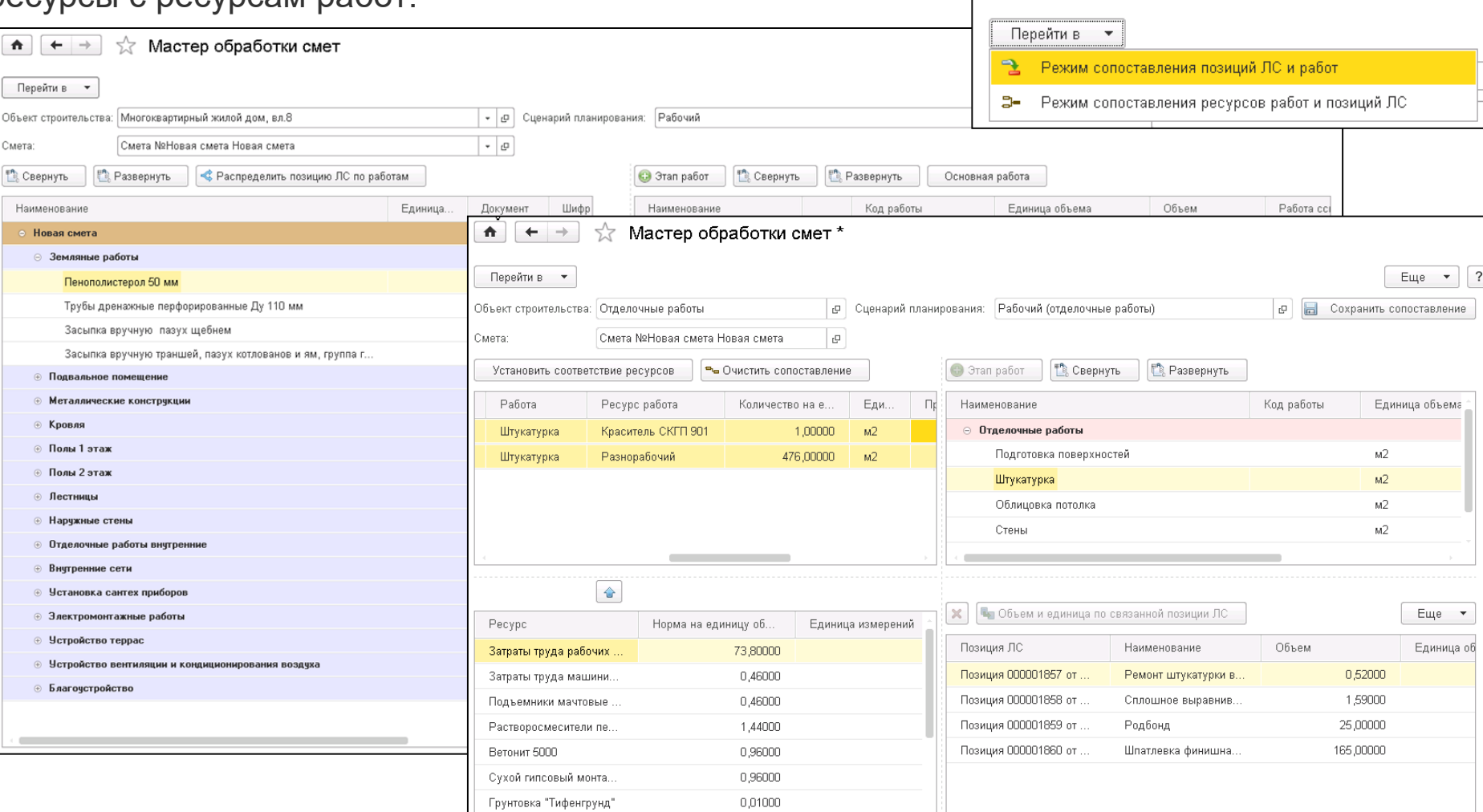

**Как выглядит план-фактный анализ объема выполненных работ: в таблице, на диаграмме и как будет выглядеть его визуализация в 3D-модели?**

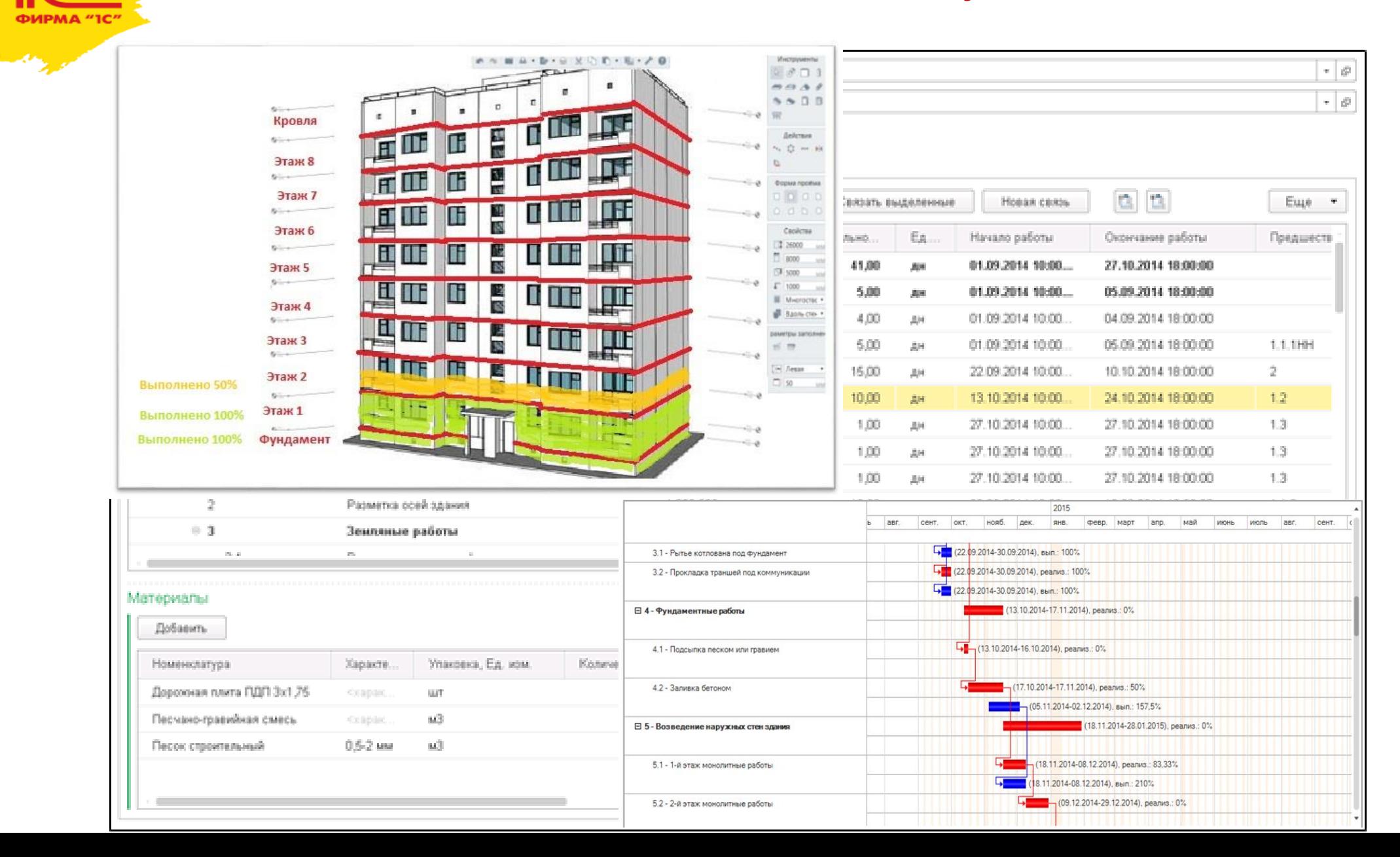

### СТАДИЯ «ЭКСПЛУАТАЦИЯ»

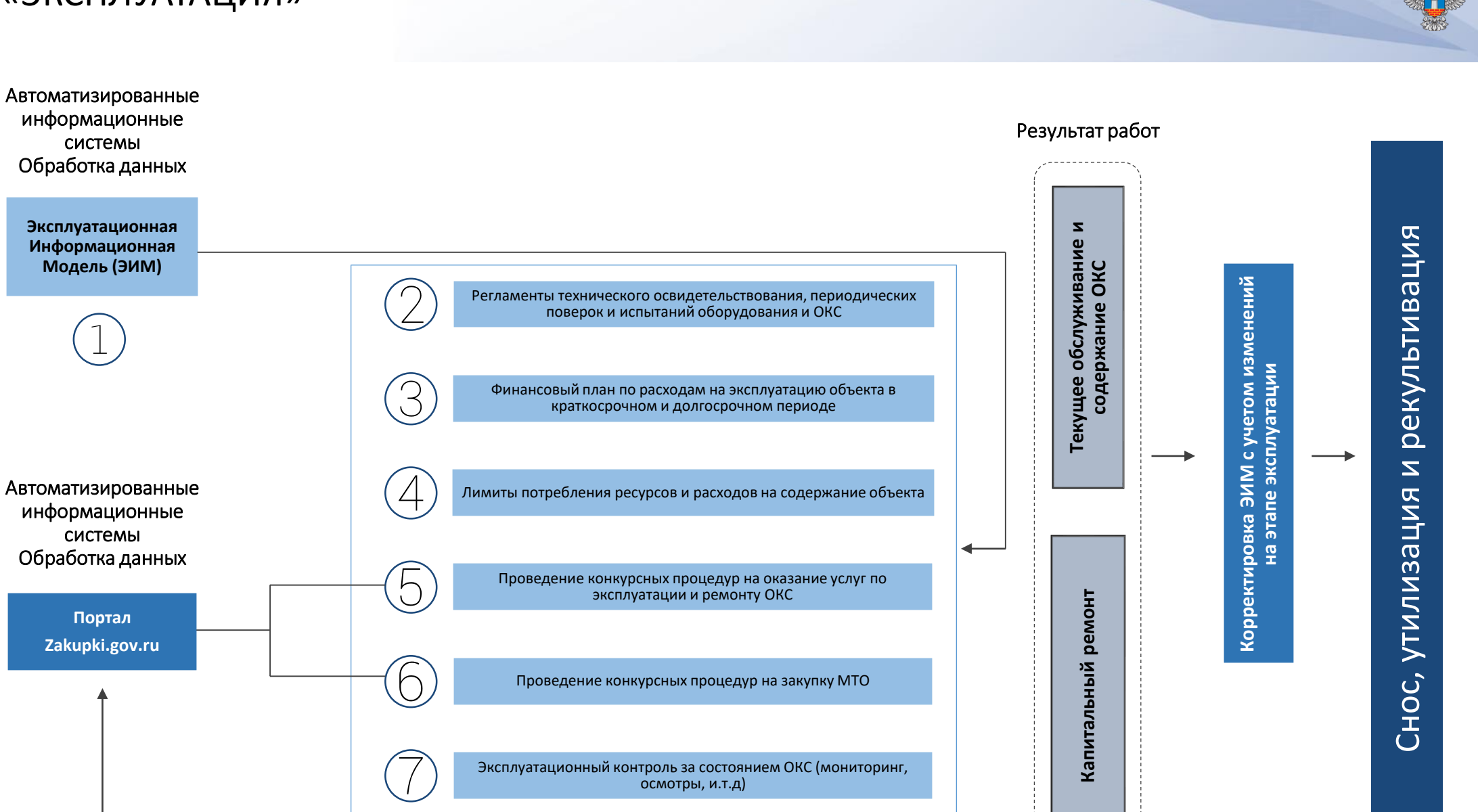

. . . . . . . . . . . . . . .

## Стадия «СНОС, УТИЛИЗАЦИЯ И РЕКУЛЬТИВАЦИЯ»

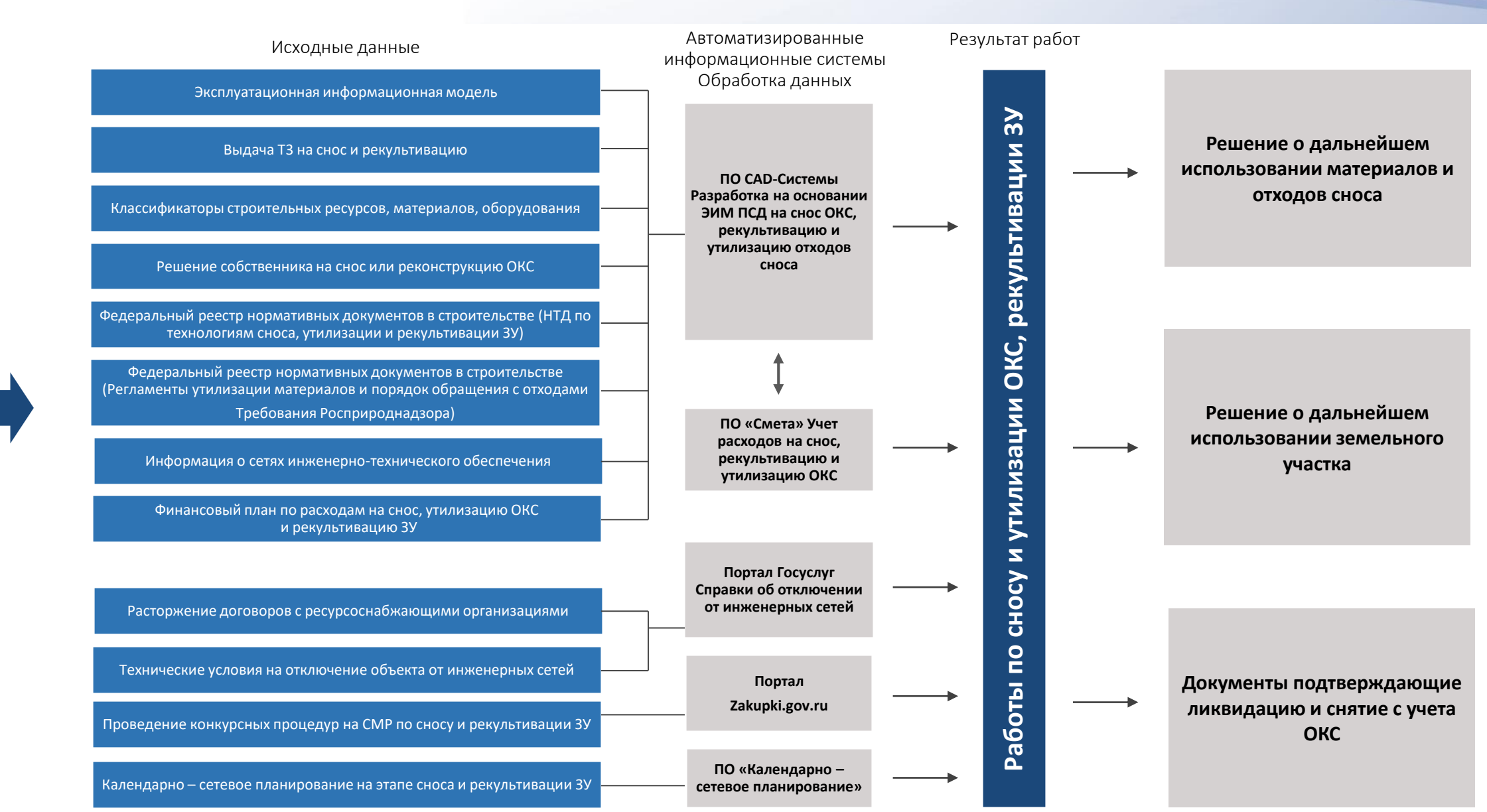

Эксплуатация Эксплуатация

# **BIM для типового проекта**

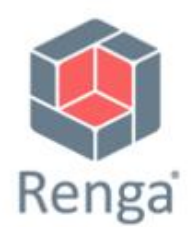

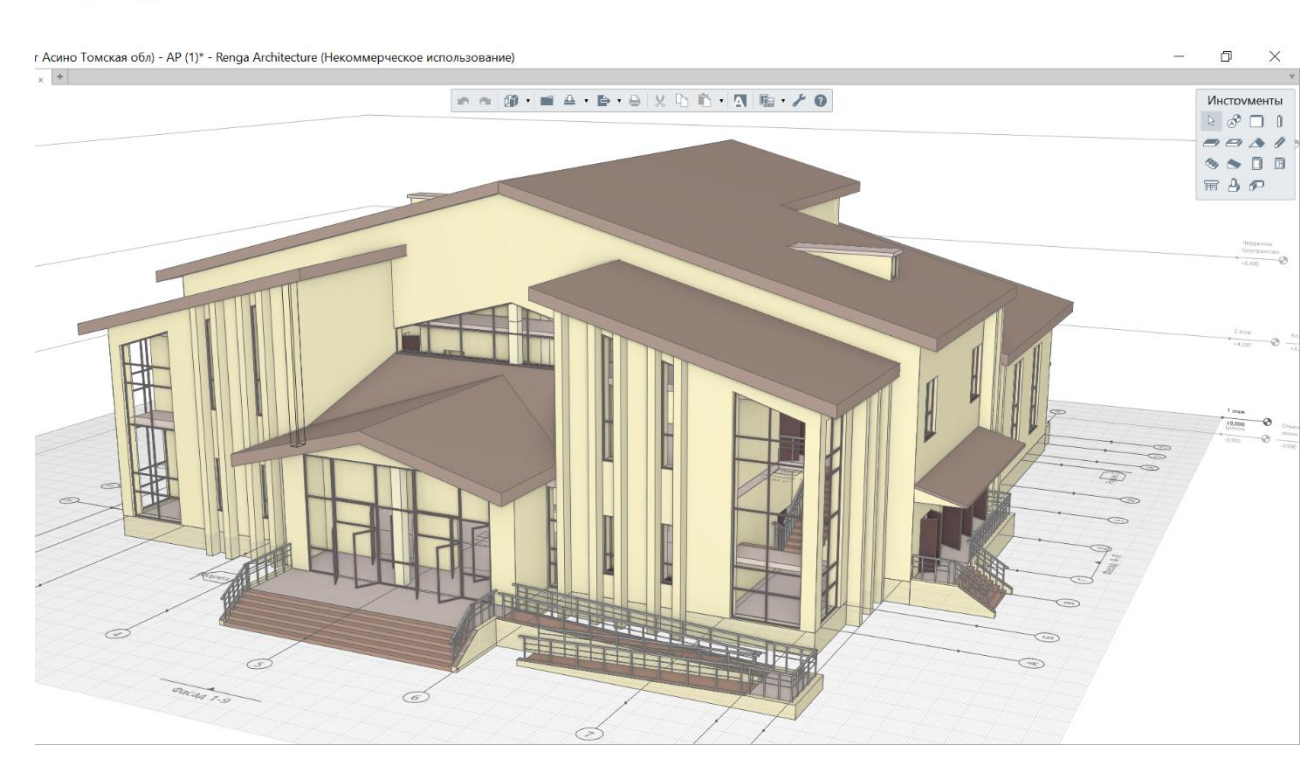

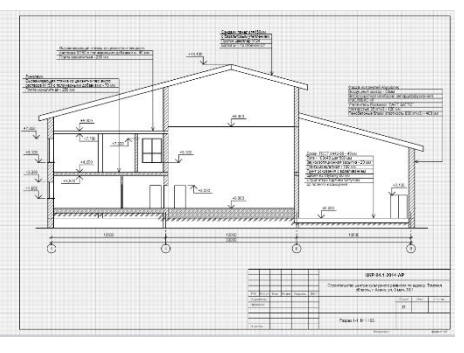

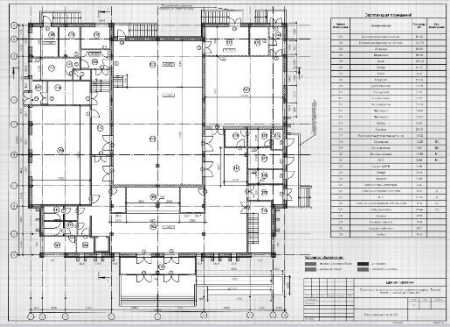

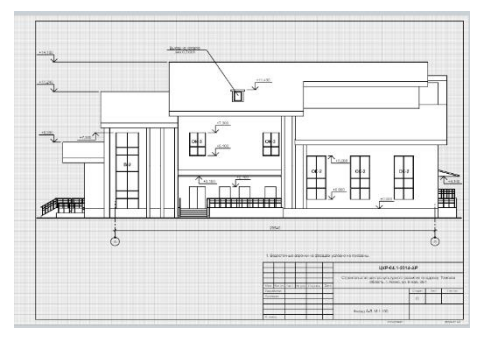

## Renga Software

• МБОУ СОШ №2 Клетня\* - Renga Structure (Некоммерческое использование)

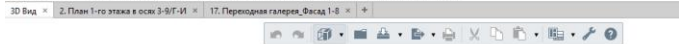

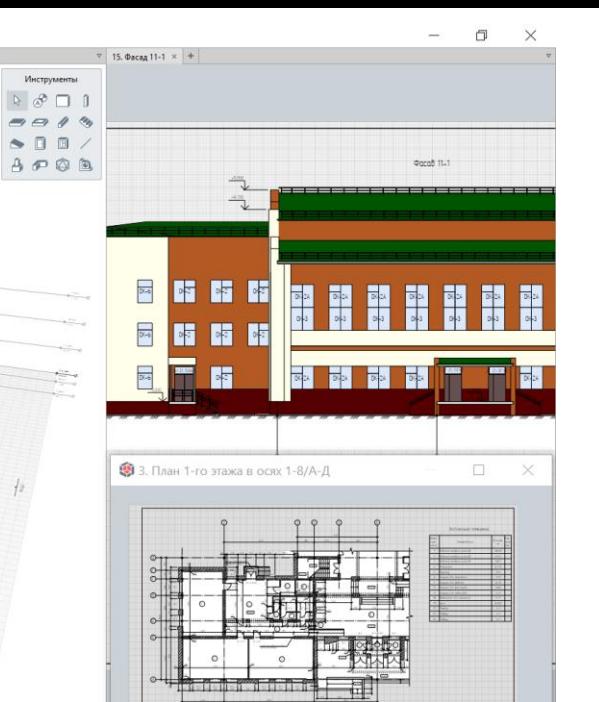

# **BIM для типового проекта**

6-План первого этажа  $\left| \begin{array}{ccc} \ast & + \end{array} \right|$ 

• ИЗМЕНЕНИЯ-2дет.caд.\* - Renga Structure (Некоммерческое использование)  $\boxed{3D\,\mathrm{Bm}} \times \boxed{+}$ 

PE.

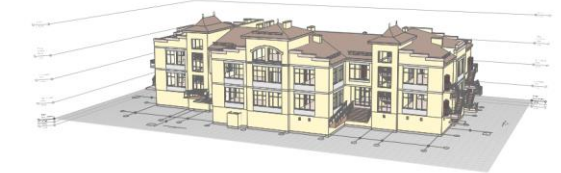

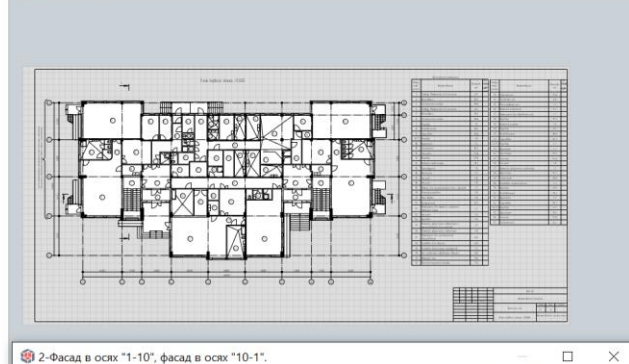

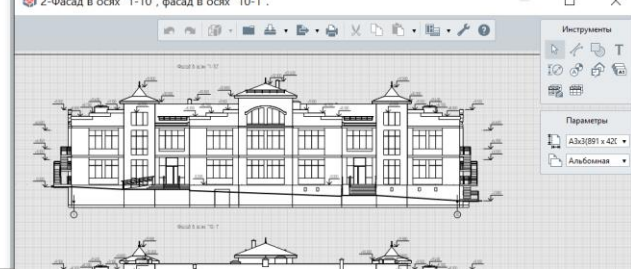

# **BIM для проекта реконструкции**

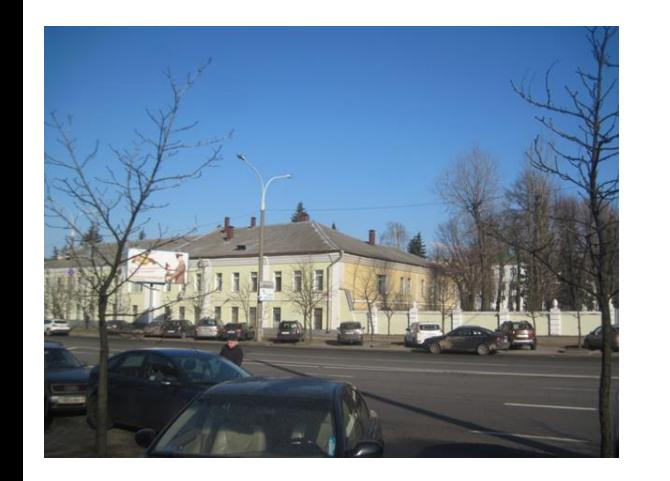

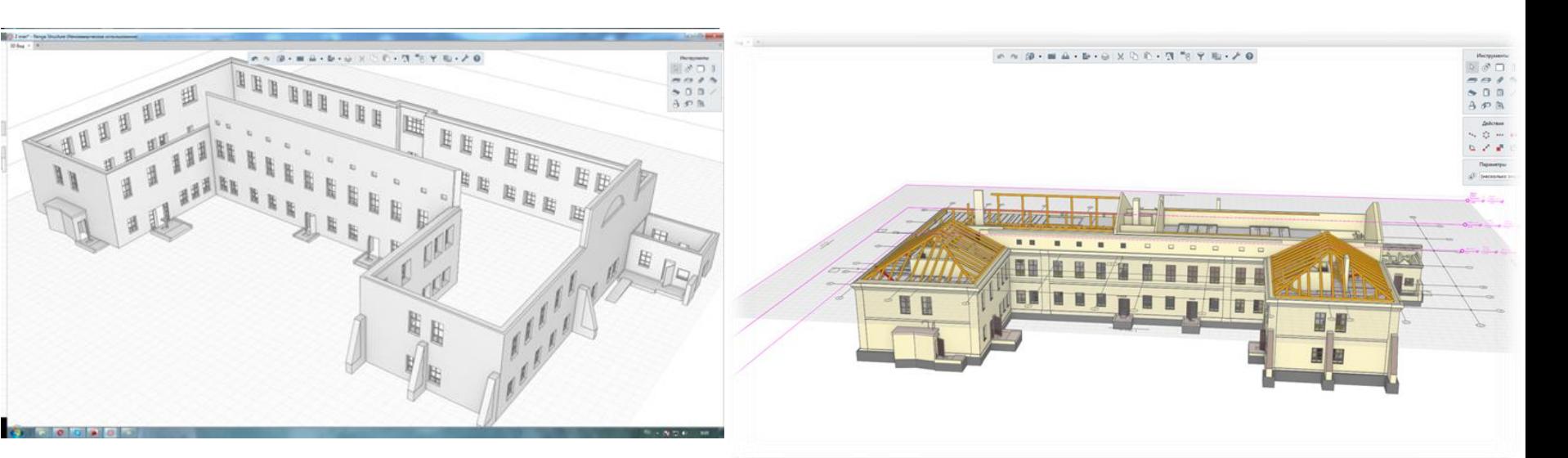

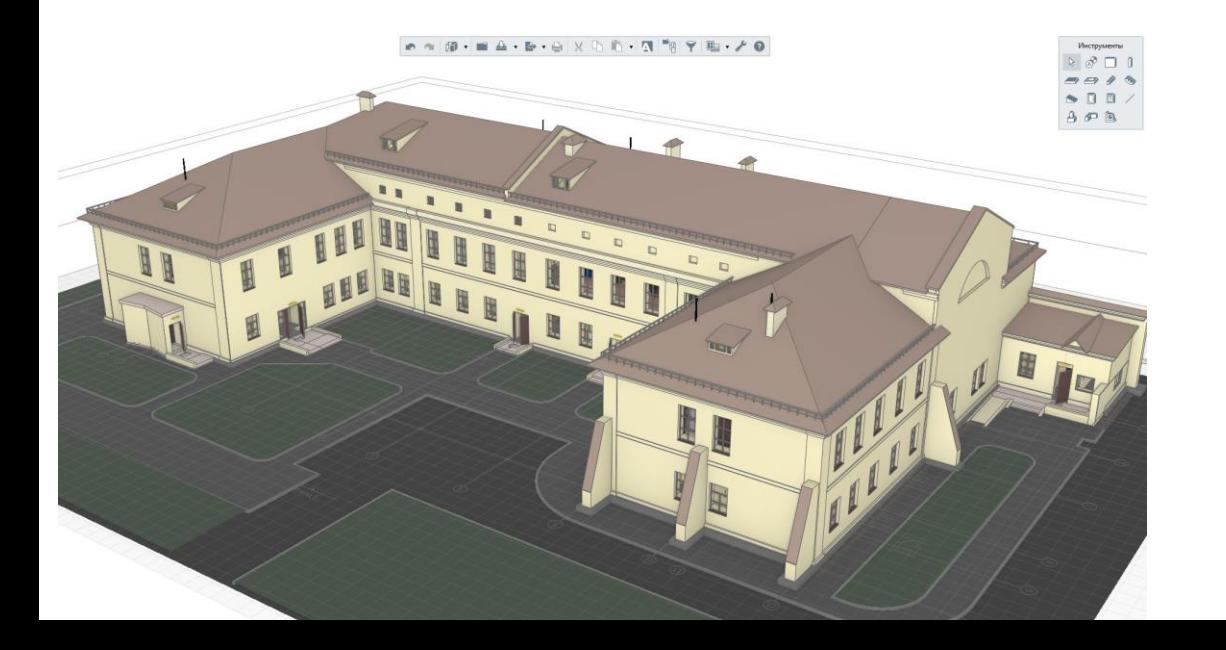

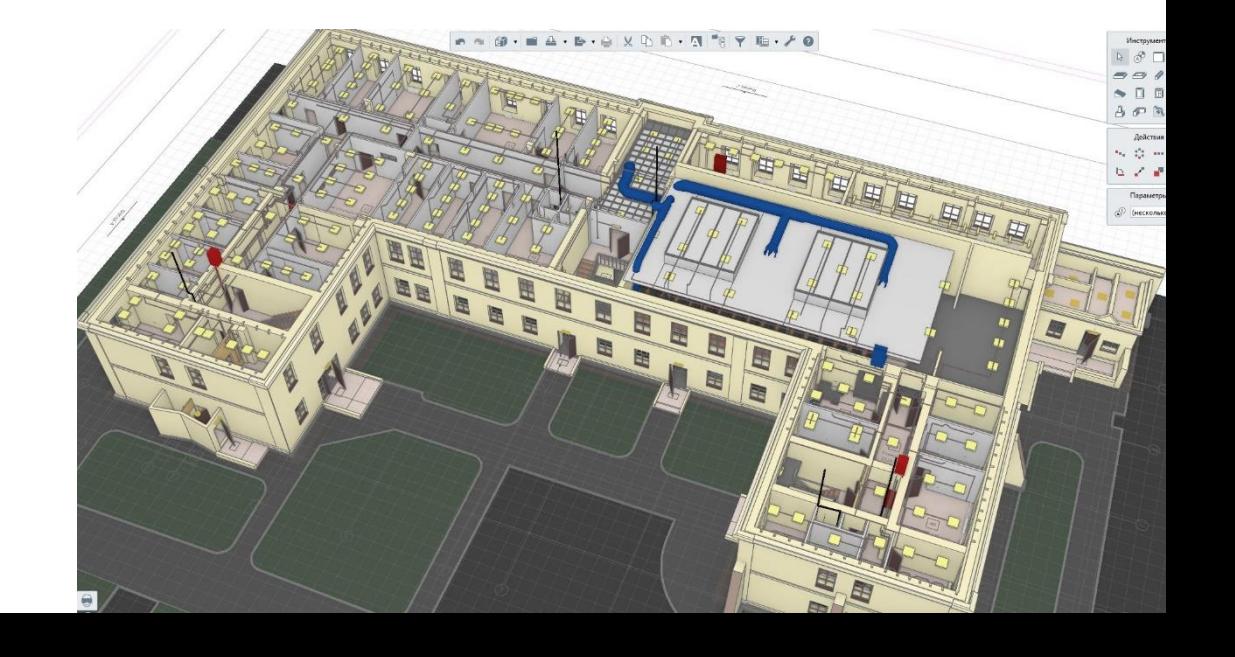